## Copyright Notice

These slides are distributed under the Creative Commons License.

DeepLearning.AI makes these slides available for educational purposes. You may not use or distribute these slides for commercial purposes. You may make copies of these slides and use or distribute them for educational purposes as long as you cite DeepLearning.AI as the source of the slides.

For the rest of the details of the license, see https://creativecommons.org/licenses/by-sa/2.0/legalcode

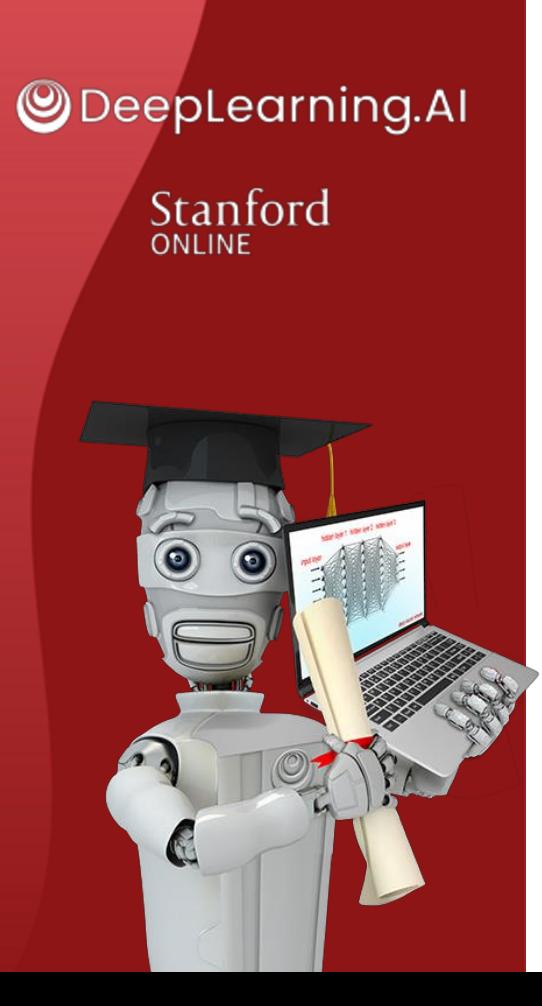

## Neural Network **Training**

## TensorFlow implementation

### Train a Neural Network in TensorFlow

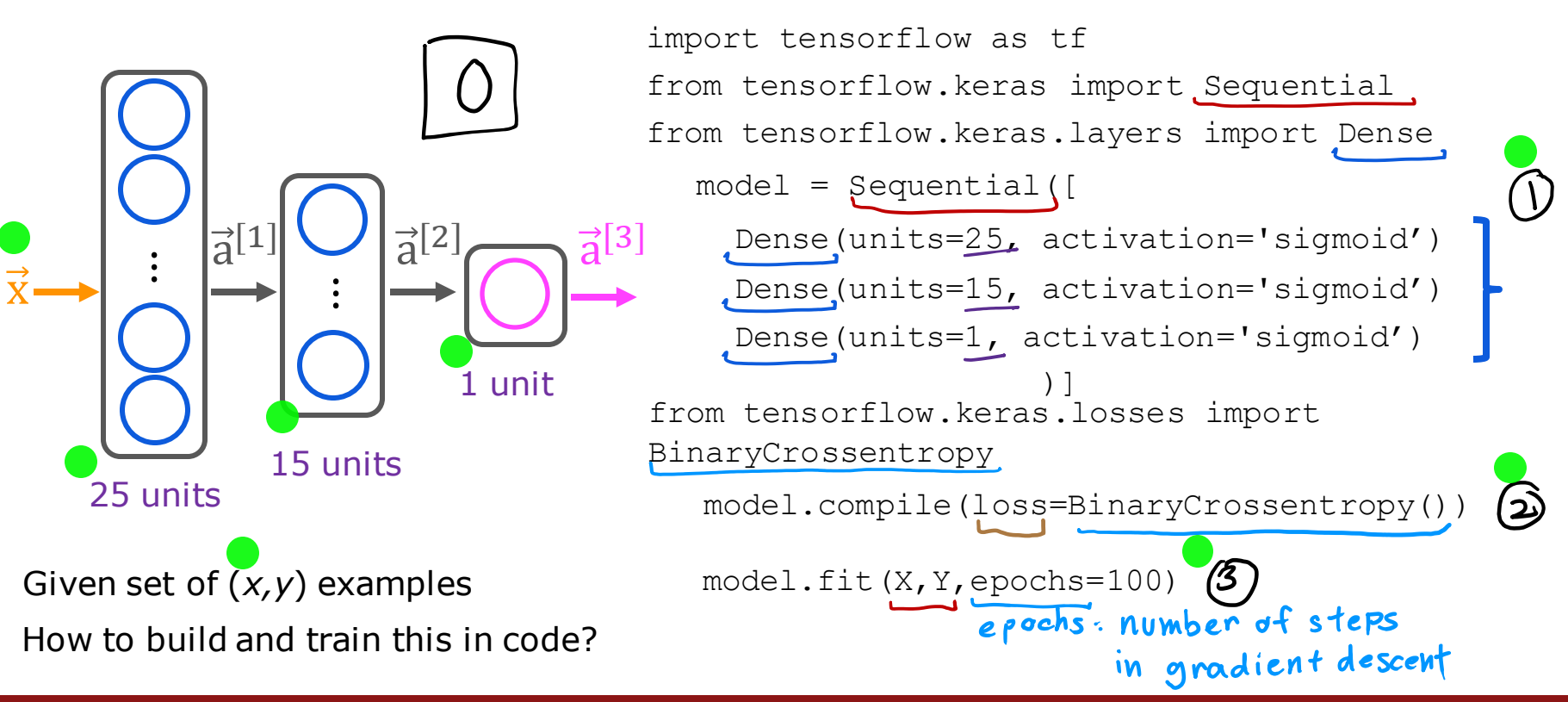

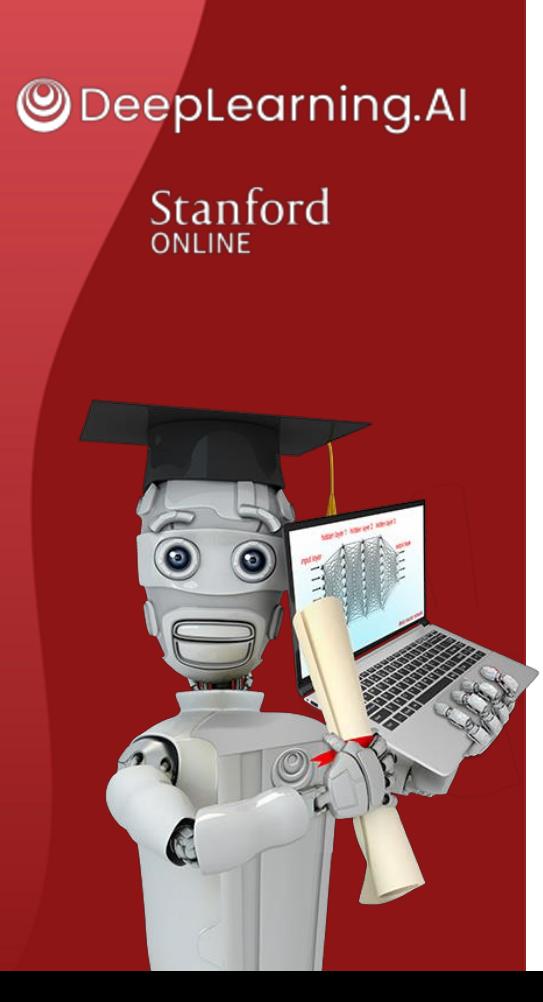

## Neural Network **Training**

## Training Details

#### Model Training Steps Tensor Flow w = w - alpha \* dj\_dw b = b - alpha \* dj\_db  $z = np.dot(w, x) + b$  model = Sequential([ ]) Dense(...) Dense(...) Dense(...) model.compile( loss=BinaryCrossentropy())  $model.fit(X, y, epochs=100)$  $f_{\vec{w},h}(\vec{x}) = ?$  $L\big(f_{\overrightarrow{\mathbf{w}},b}(\overrightarrow{\mathbf{x}}),y\big)\,\big)$   $1$  example Train on data to minimize  $J(\vec{w}, b)$ specify how to compute output given input x and parameters w,b (define model) logistic loss logistic regression and neural network specify loss and cost  $\begin{array}{ccc} \bullet & \bullet & \bullet \\ \bullet & \bullet & \bullet \end{array}$  logistic loss  $\begin{array}{ccc} \bullet & \bullet & \bullet \\ \bullet & \bullet & \bullet \end{array}$  binary cross entropy f  $x = 1/(1+np.exp(-z))$  $loss = -y * np.log(f x)$  $-(1-y) * np.log(1-f x)$  $J(\vec{w}, b) = \frac{1}{a}$  $\frac{1}{m}\sum$  $i$ =1  $\overline{m}$  $L(f_{\overrightarrow{w},b}(\vec{\mathrm{x}}^{(i)}),y^{(i)})$

#### Stanford ONLINE **ODeepLearning.AI**

## 1. Create the model

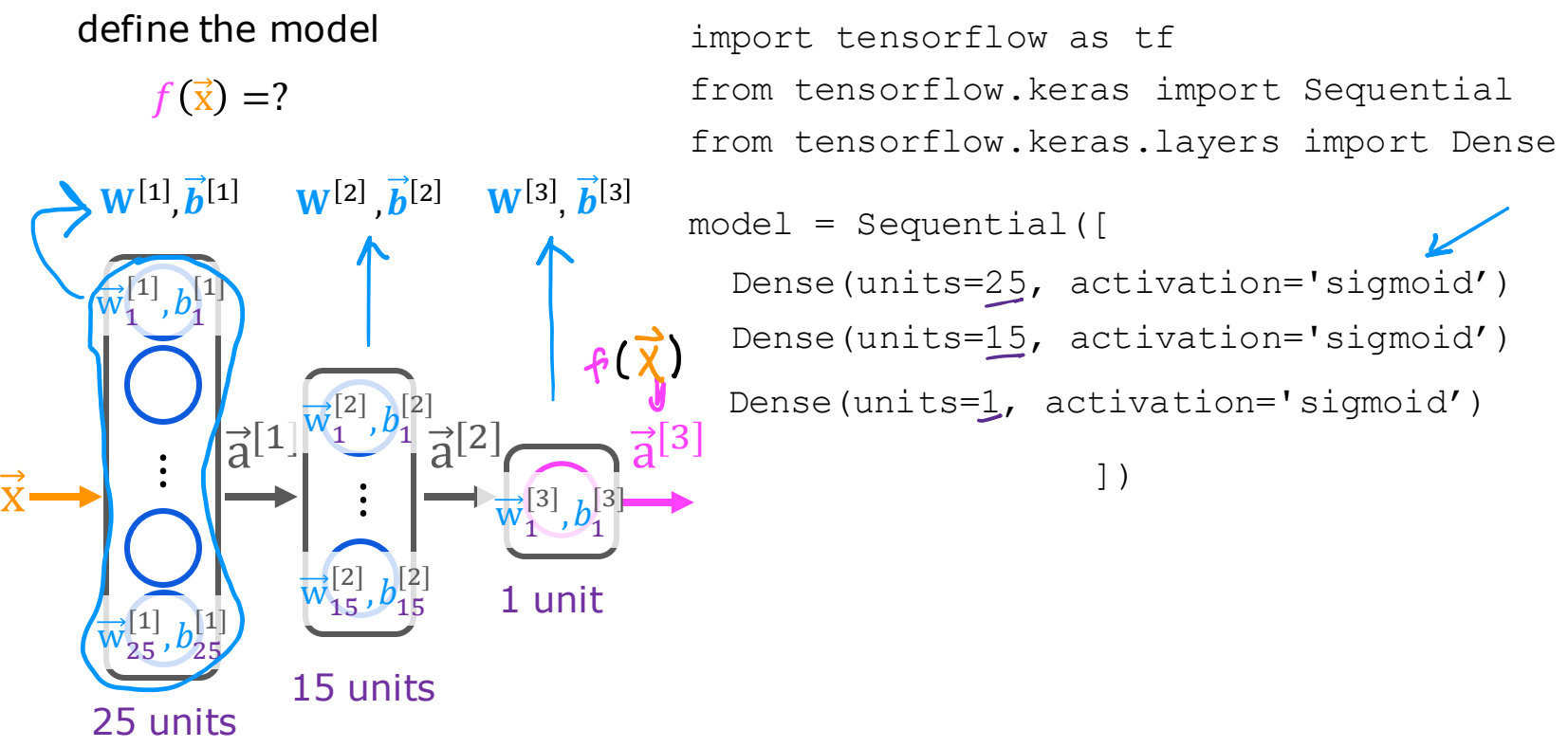

Stanford ONLINE **ODeepLearning.AI** 

### 2. Loss and cost functions

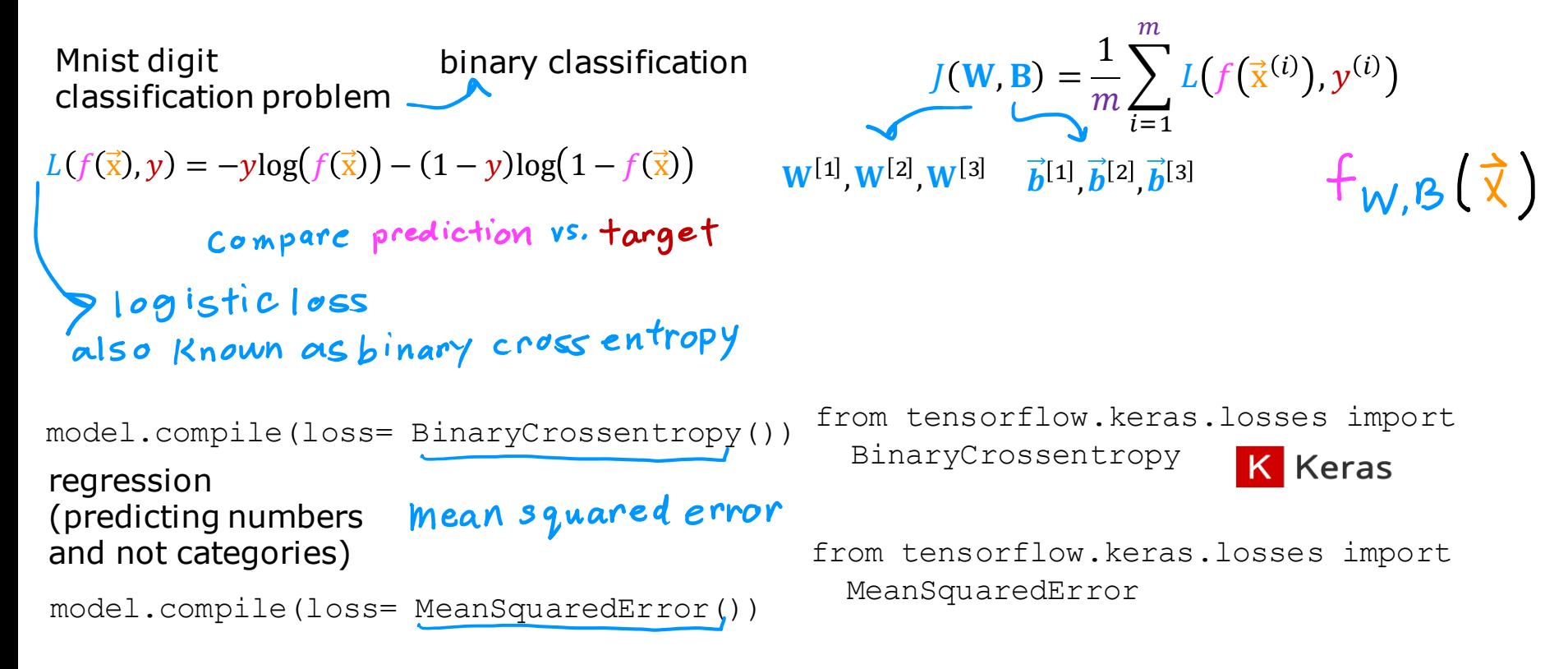

### 3. Gradient descent

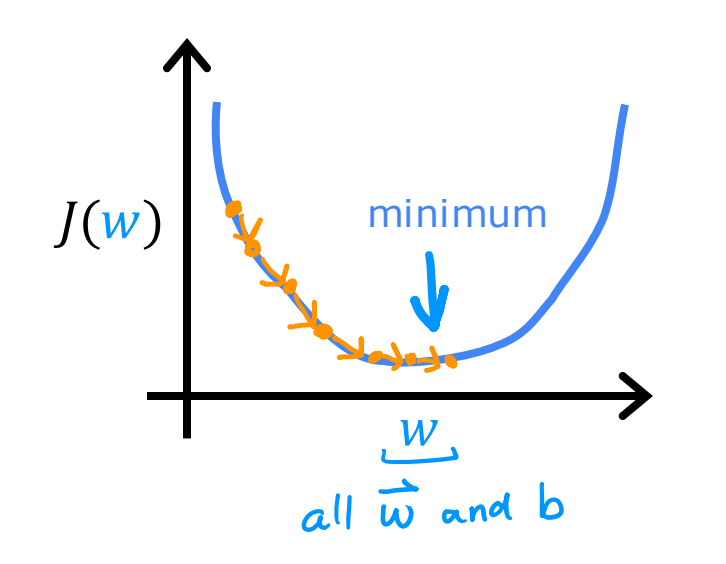

repeat {

$$
w_j^{[l]} = w_j^{[l]} - \alpha \frac{\partial}{\partial w_j} J(\vec{w}, b)
$$

$$
b_j^{[l]} = b_j^{[l]} - \alpha \frac{\partial}{\partial b} J(\vec{w}, b)
$$

3 Compute derivatives for gradient descent<br>using "back propagation"

model.fit(X,y,epochs=100)

Stanford ONLINE **ODeepLearning.AI** 

### Neural network libraries

Use code libraries instead of coding "from scratch"

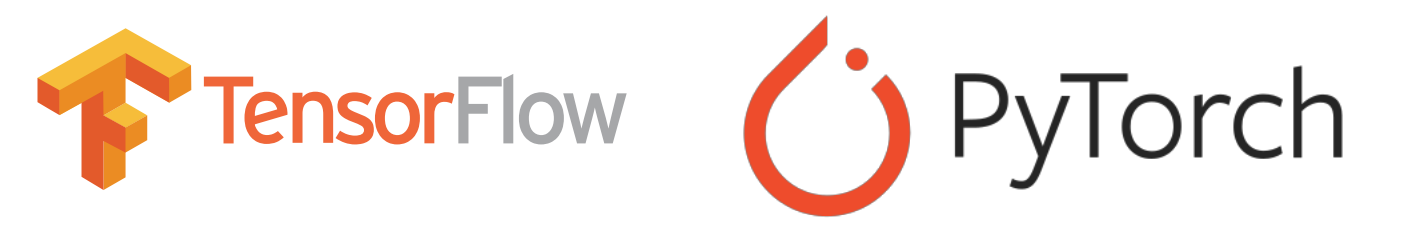

#### Good to understand the implementation (for tuning and debugging).

**Stanford** online Stanford ONLINE

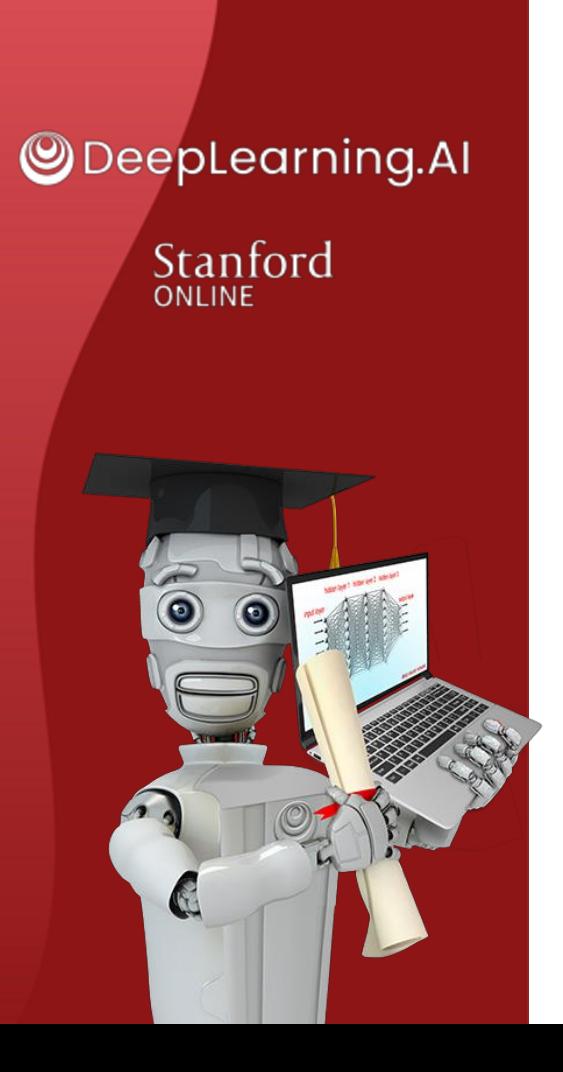

## Activation Functions

## Alternatives to the sigmoid activation

### Demand Prediction Example

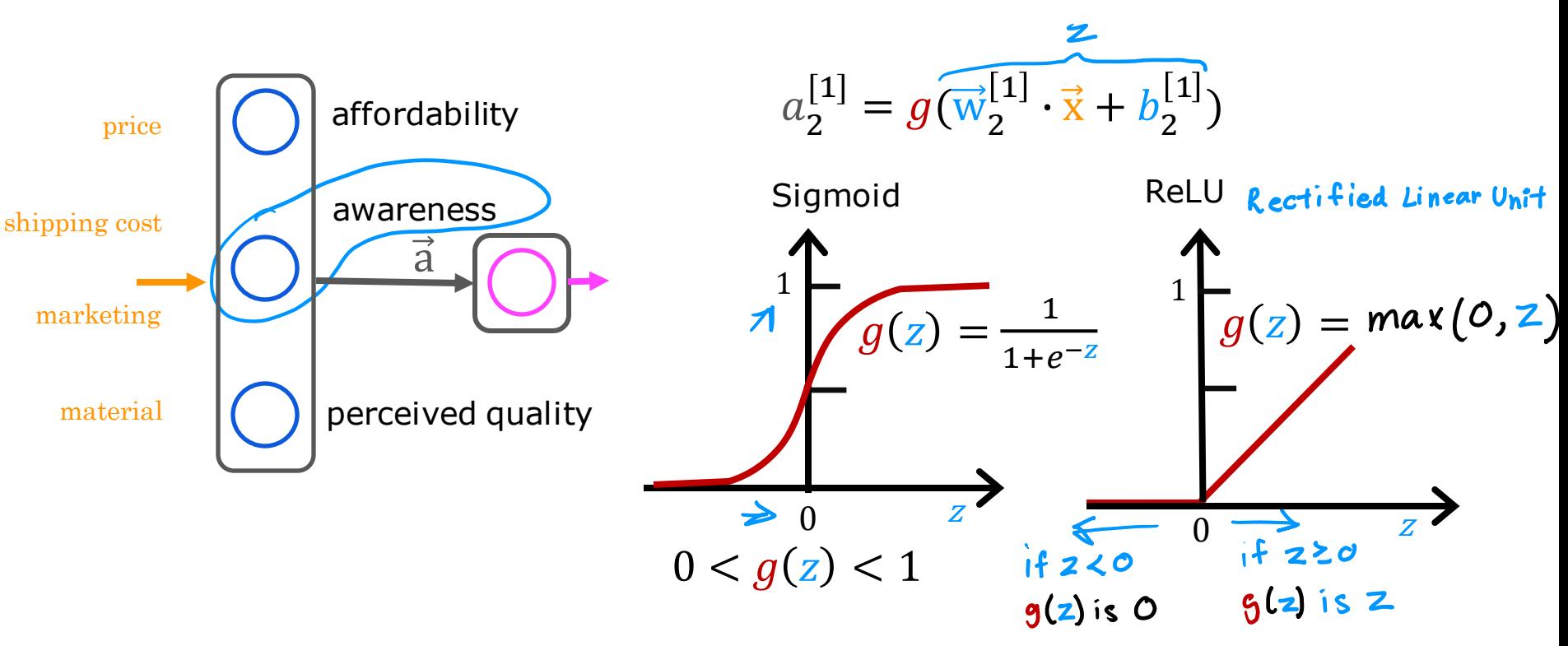

Stanford ONLINE **ODeepLearning.AI** 

### Examples of Activation Functions

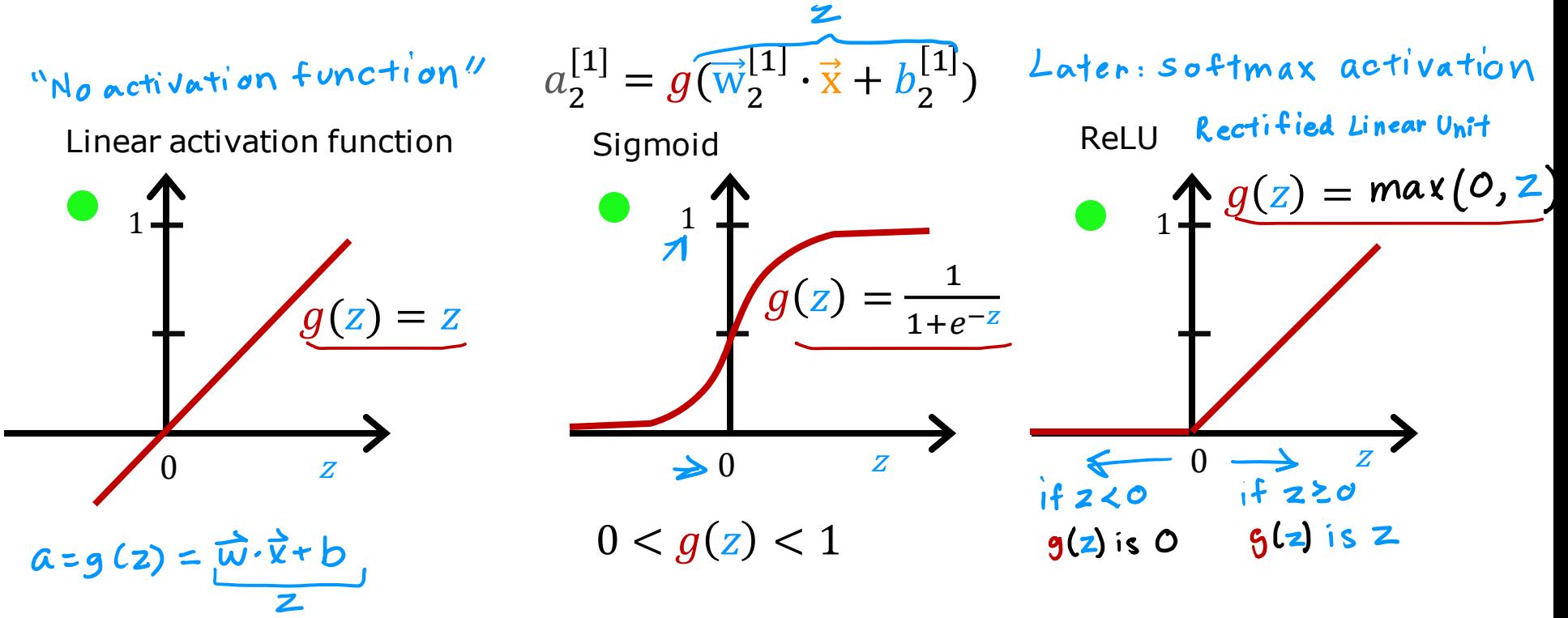

#### Stanford ONLINE **ODeepLearning.AI**

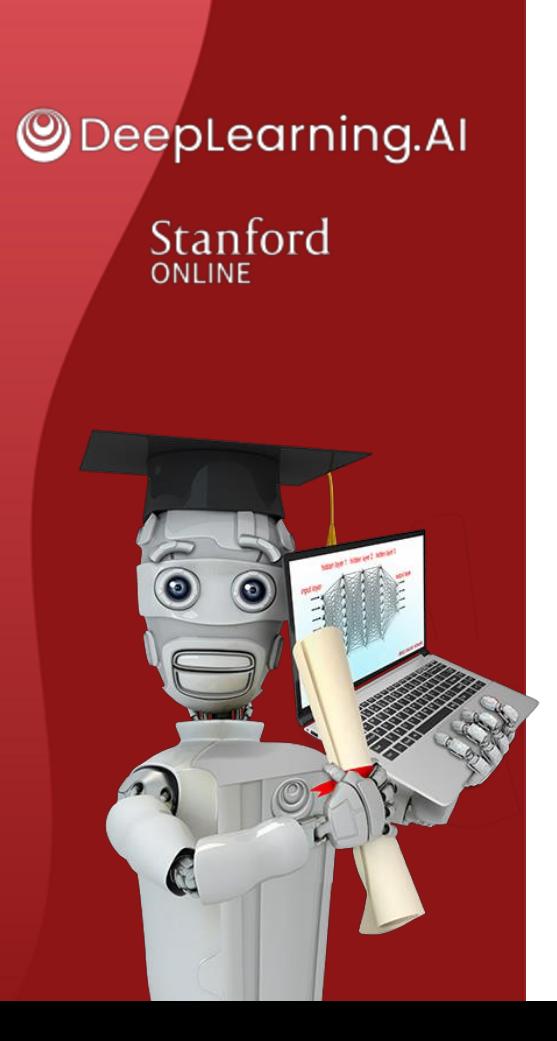

## Activation Functions

## Choosing activation functions

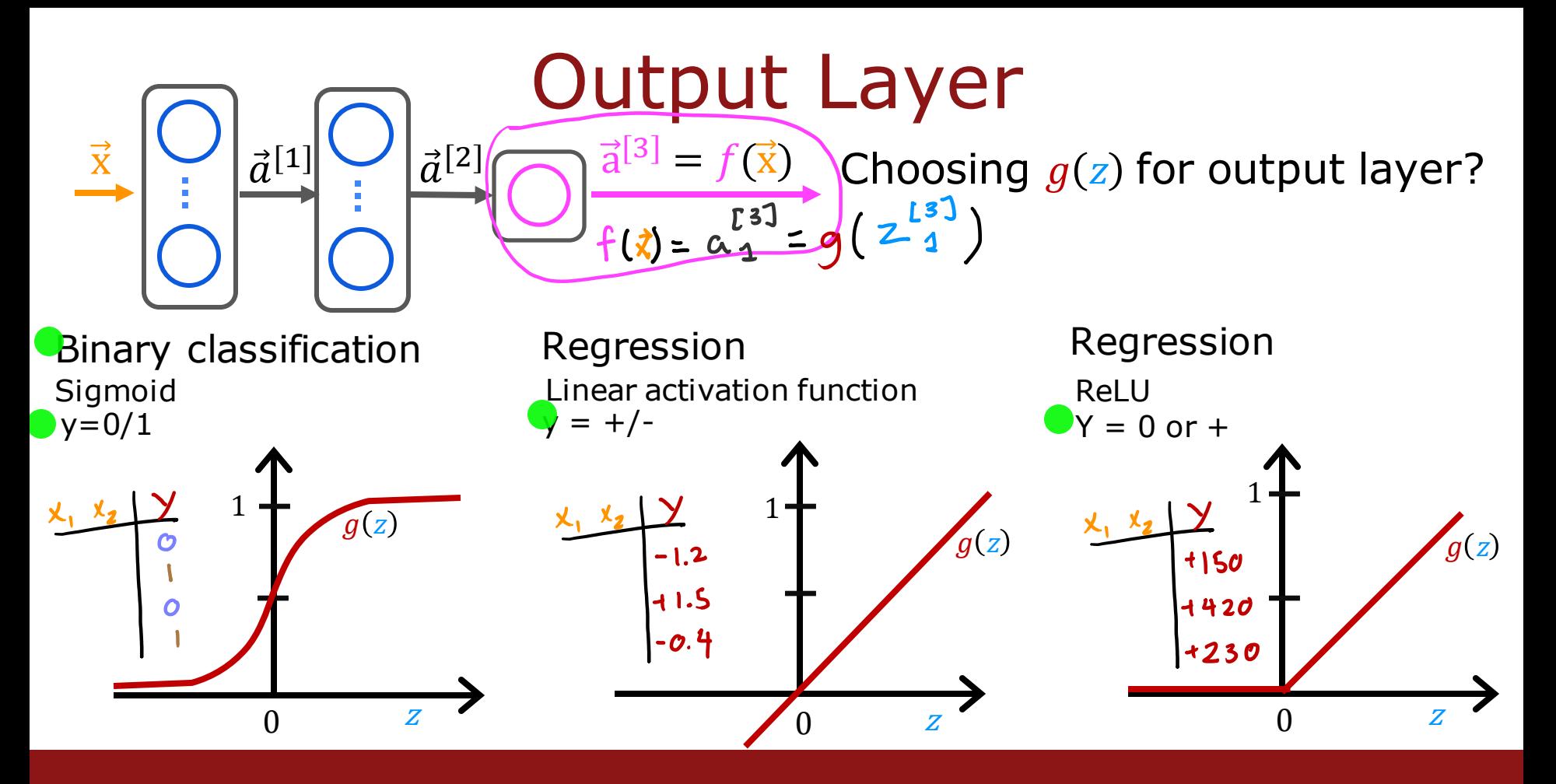

Stanford ONLINE **ODeepLearning.AI** 

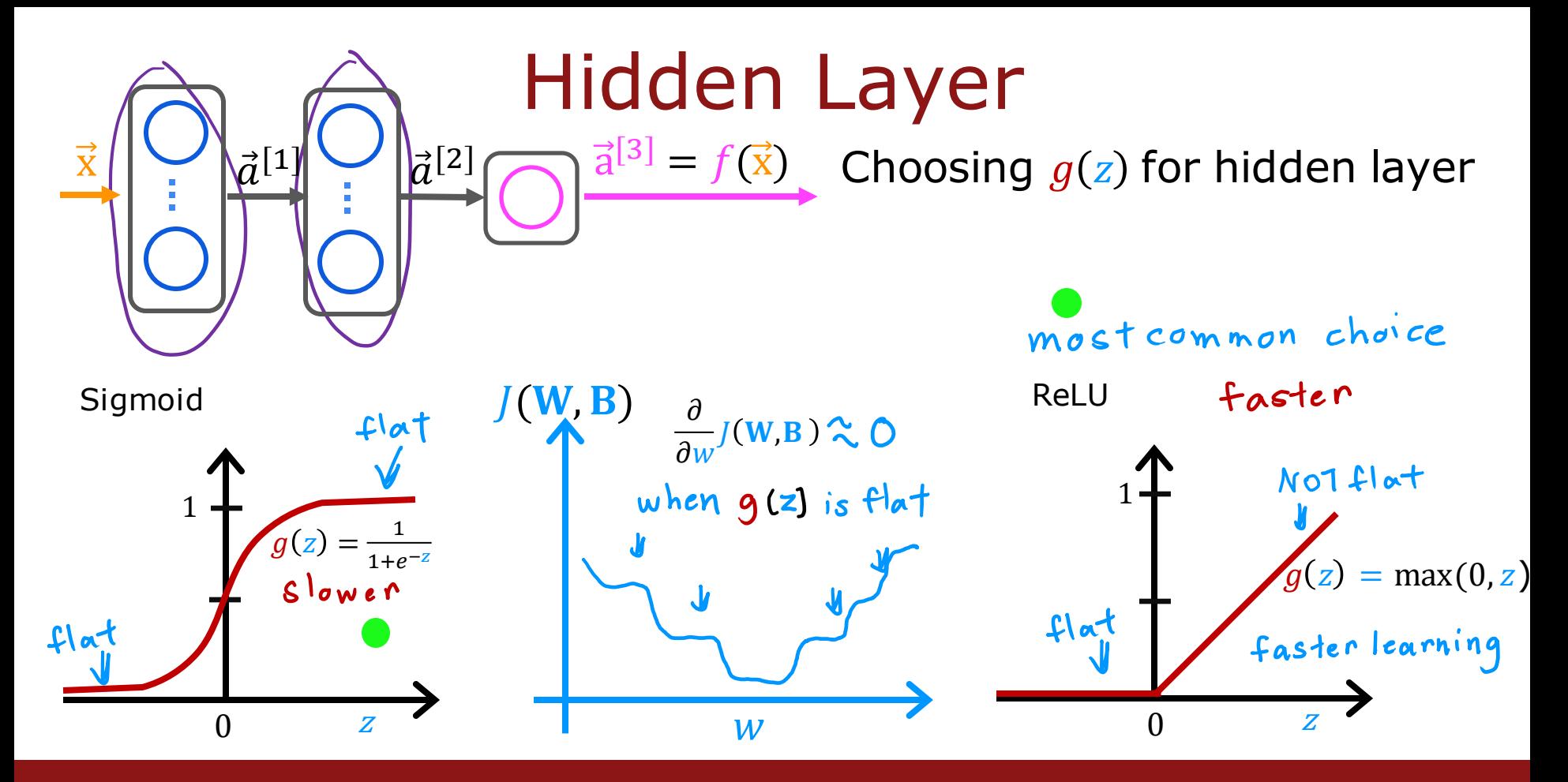

Stanford ONLINE **ODeepLearning.AI** 

### Choosing Activation Summary

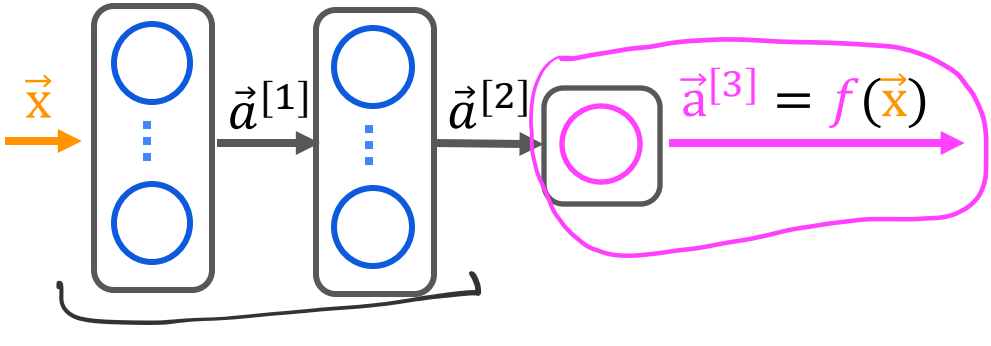

ReLU hidden layers

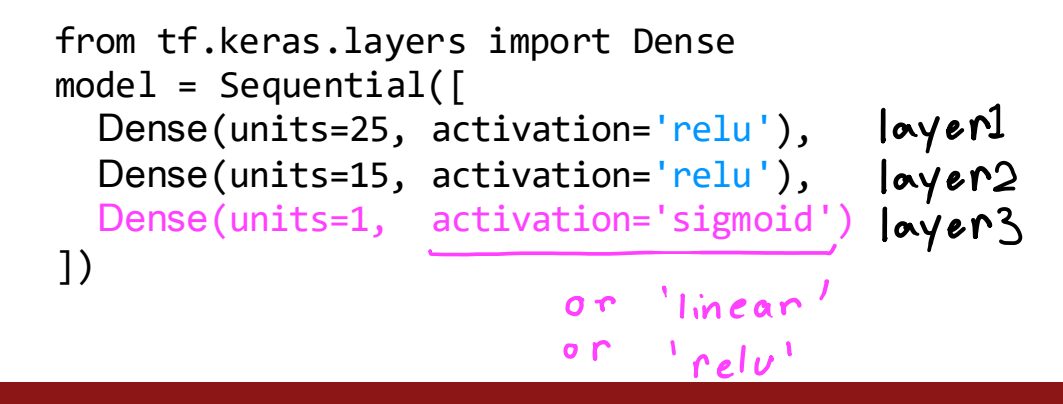

binary classification activation='sigmoid' regression y negative/<br>activation='linear<sup>, positive</sup> regression y>0 activation='relu'

Stanford ONLINE **ODeepLearning.AI** 

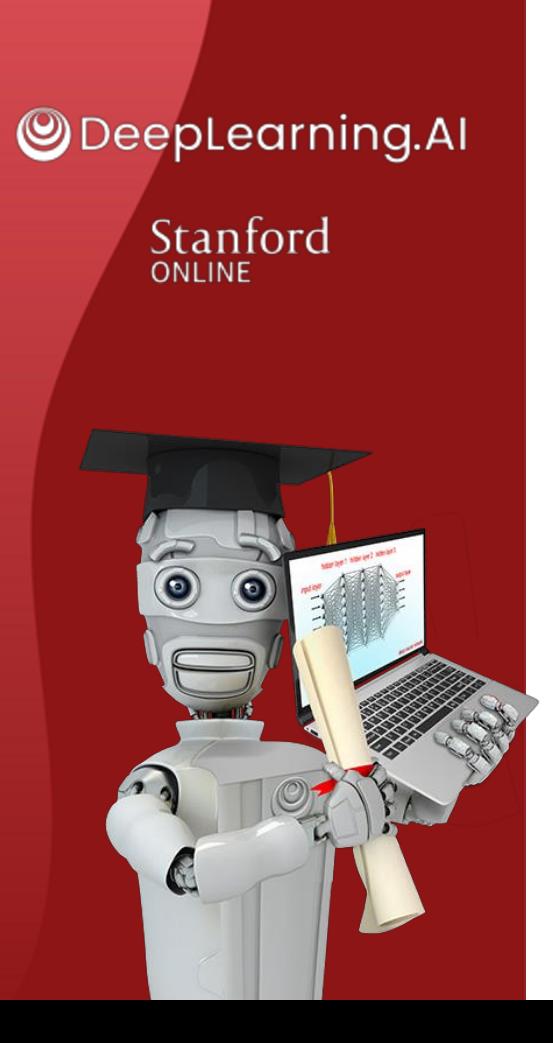

## Activation Functions

## Why do we need activation functions?

### Why do we need activation functions?

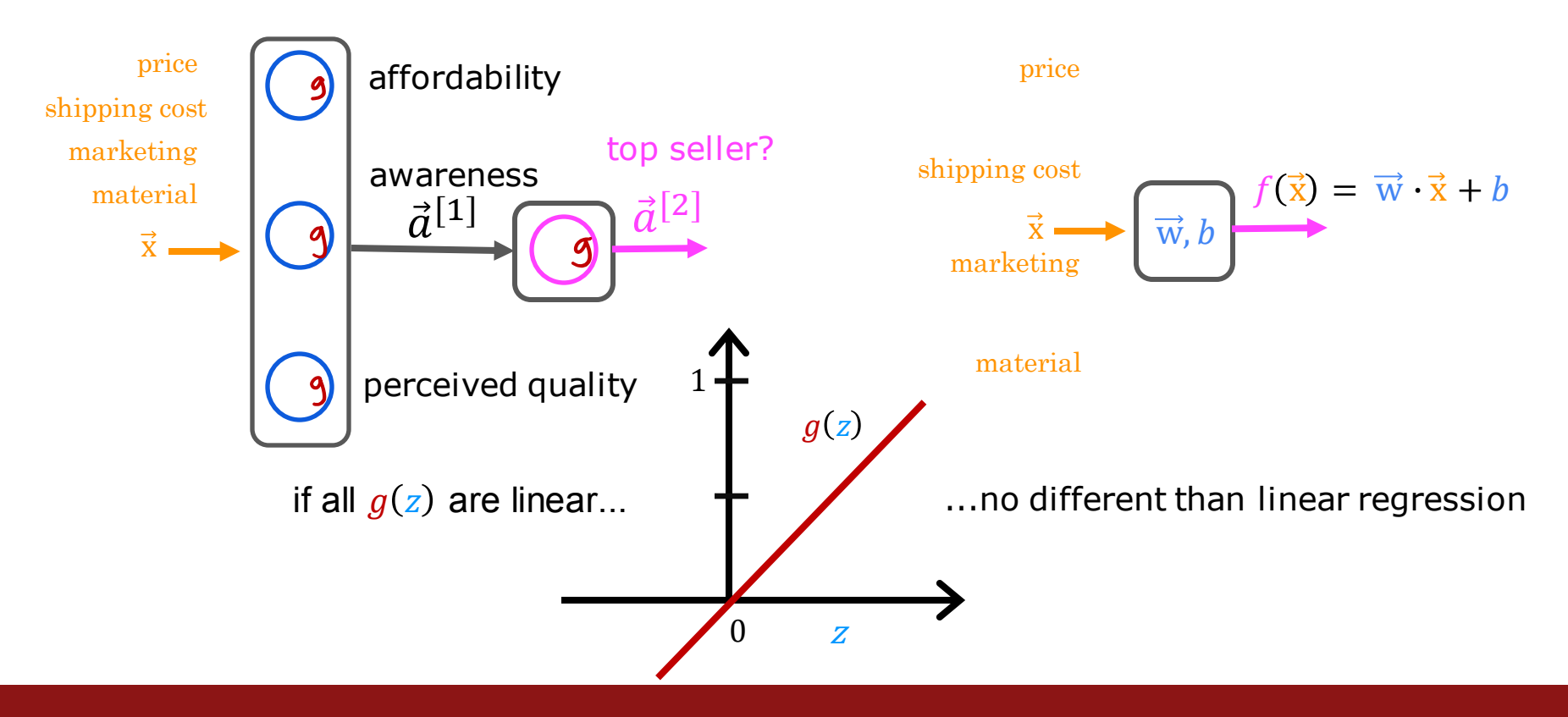

Stanford ONLINE **ODeepLearning.AI** 

### Linear Example

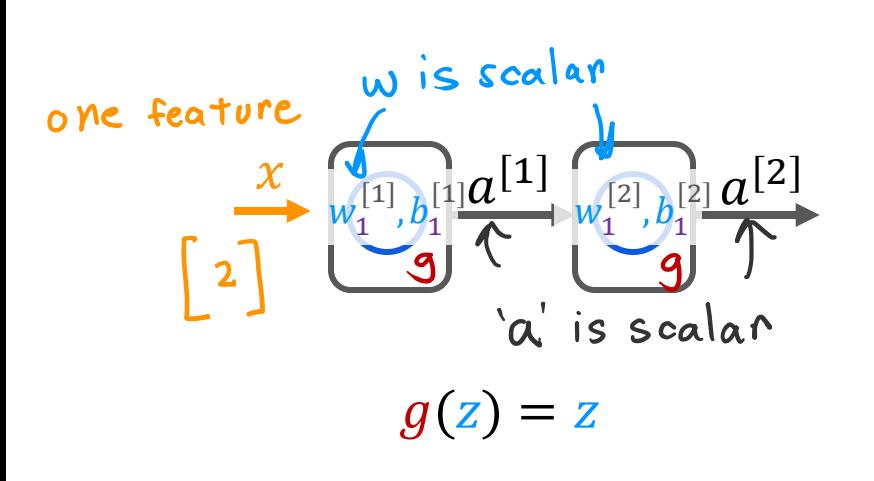

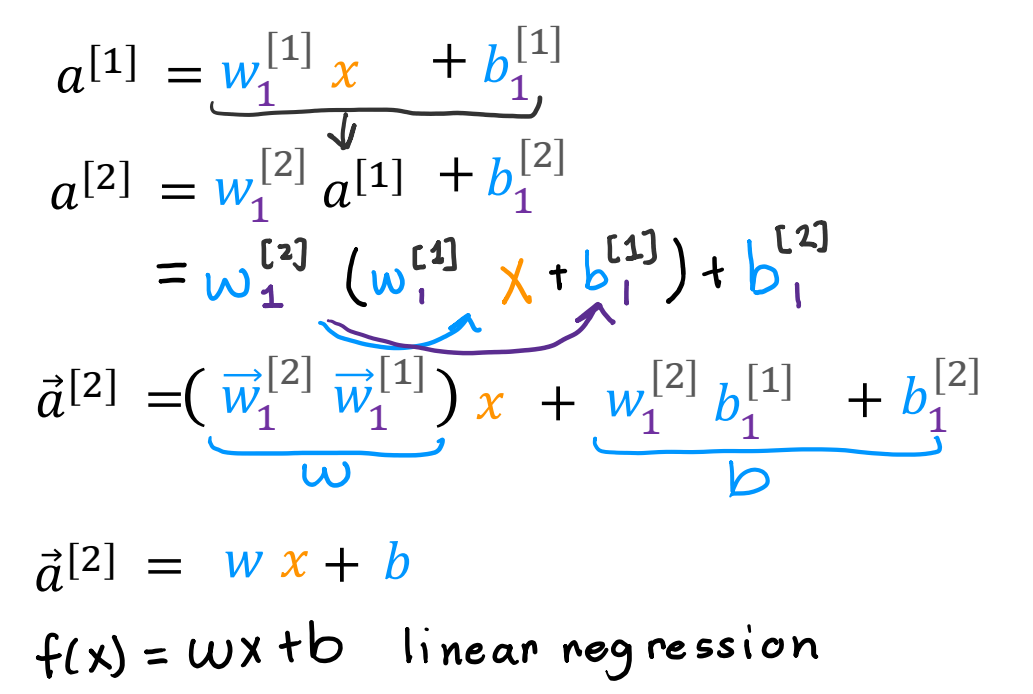

Stanford ONLINE **ODeepLearning.AI** 

Example  
\n
$$
\vec{a}^{[1]} = \vec{v}_1^{[4]} \cdot \vec{a}^{[3]} + b_1^{[4]}
$$
\n
$$
\vec{a}^{[4]} = \vec{v}_1^{[4]} \cdot \vec{a}^{[3]} + b_1^{[4]}
$$
\n
$$
\vec{a}^{[4]} = \vec{v}_1^{[4]} \cdot \vec{a}^{[3]} + b_1^{[4]}
$$
\n
$$
\vec{a}^{[4]} = \vec{v}_1^{[4]} \cdot \vec{a}^{[3]} + b_1^{[4]}
$$
\n
$$
\vec{a}^{[4]} = \vec{v}_1^{[4]} \cdot \vec{a}^{[3]} + b_1^{[4]}
$$
\n
$$
\vec{a}^{[4]} = \frac{1}{1 + e^{-\left(\vec{v}_1^{[4]} \cdot \vec{a}^{[3]} + b_1^{[4]}\right)}}
$$
\n
$$
\vec{a}^{[4]} = \vec{v}_1^{[4]} \cdot \vec{a}^{[3]} + b_1^{[4]}
$$
\n
$$
\vec{a}^{[4]} = \vec{v}_1^{[4]} \cdot \vec{a}^{[3]} + b_1^{[4]}
$$
\n
$$
\vec{a}^{[4]} = \vec{v}_1^{[4]} \cdot \vec{a}^{[3]} + b_1^{[4]}
$$
\n
$$
\vec{a}^{[4]} = \vec{v}_1^{[4]} \cdot \vec{a}^{[3]} + b_1^{[4]}
$$
\n
$$
\vec{a}^{[4]} = \vec{v}_1^{[4]} \cdot \vec{a}^{[3]} + b_1^{[4]}
$$
\n
$$
\vec{a}^{[4]} = \vec{v}_1^{[4]} \cdot \vec{a}^{[3]} + b_1^{[4]}
$$
\n
$$
\vec{a}^{[4]} = \vec{v}_1^{[4]} \cdot \vec{a}^{[3]} + b_1^{[4]}
$$
\n
$$
\vec{a}^{[4]} = \vec{v}_1^{[4]} \cdot \vec{a}^{[3]} + b_1^{[4]}
$$
\n
$$
\vec{a}^{[4]} = \vec{v}_1^{[4]} \cdot \vec{a}^{[3]} + b_1^{[4]}
$$
\n
$$
\vec{a}^{[4]} = \vec{v}_1^{[4]} \cdot \vec{a}^{[3]} + b_1^{
$$

Don't use linear activations in hidden layers (use ReLU)

**SDeepLearning.AI** Stanford ONLINE

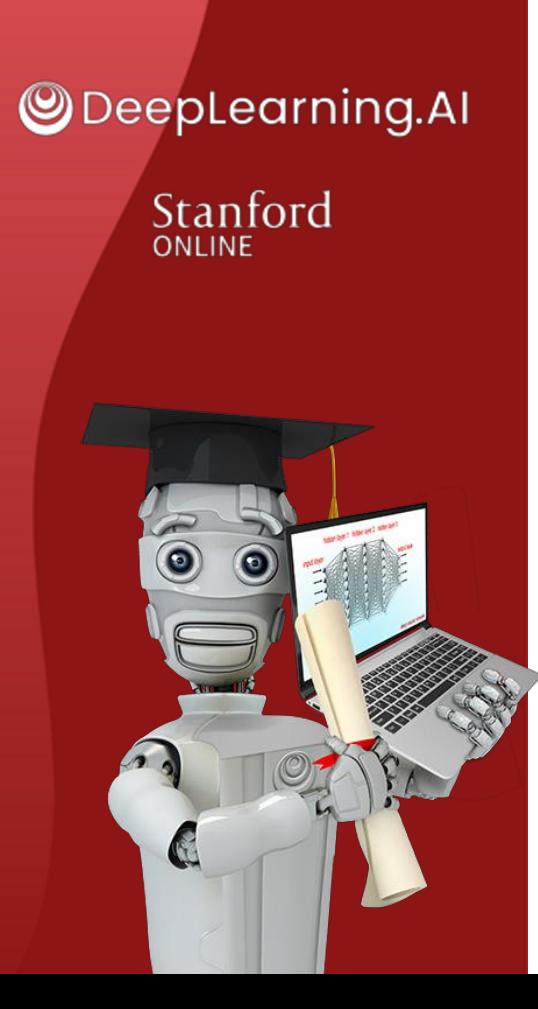

## Multiclass Classification

## Multiclass

### MNIST example

## 0 1 2 3 4 5 6 7 8  $y=0$  1 2 3 4 5 6 7 8 9  $y = 7$

multiclass classification problem: target y can take on more than two possible values

**SeepLearning.AI** Stanford ONLINE

### Multiclass classification example

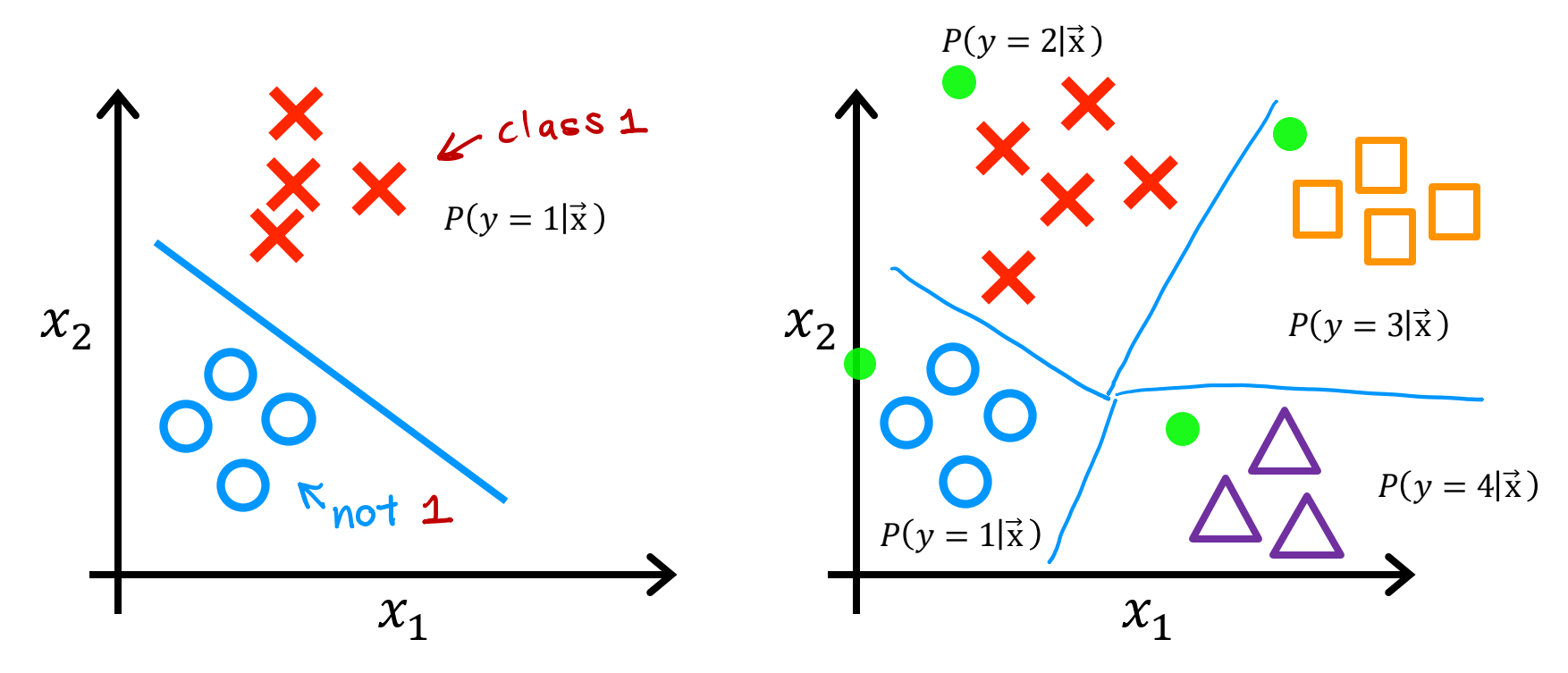

Stanford ONLINE **ODeepLearning.AI** 

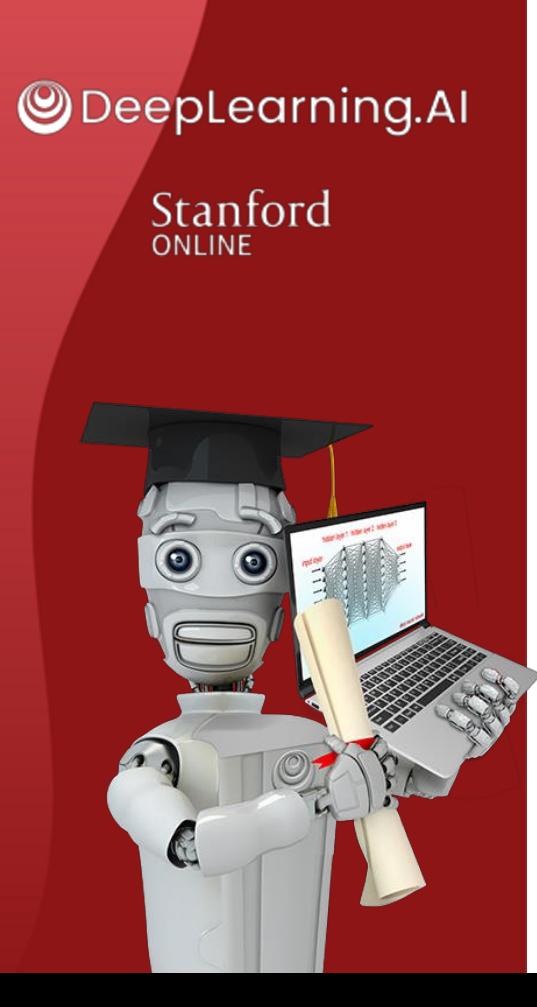

## Multiclass Classification

## Softmax

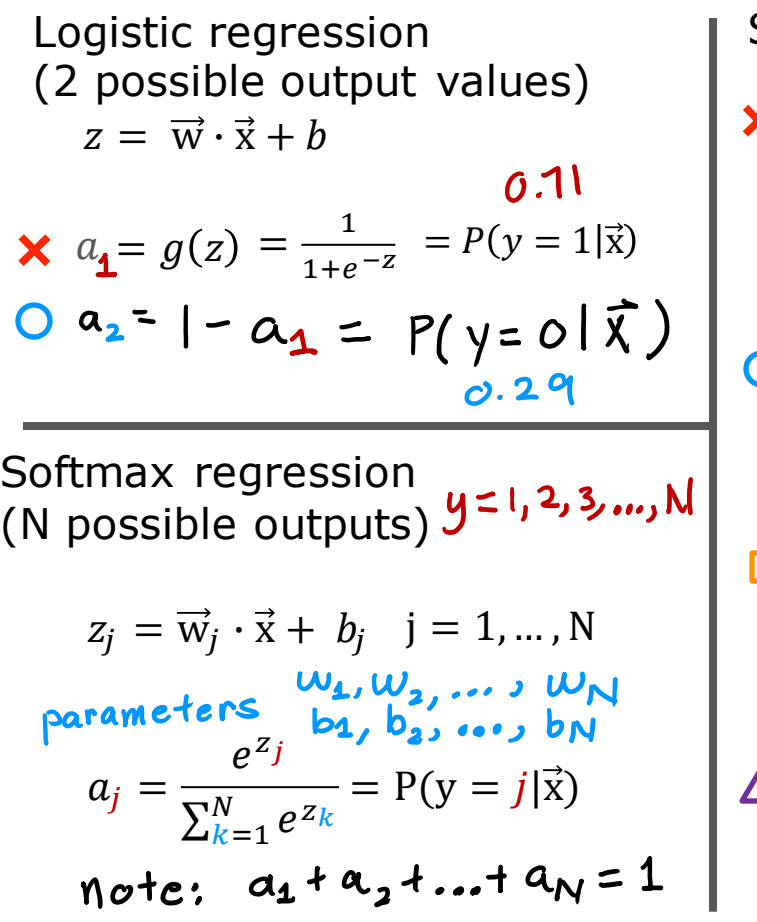

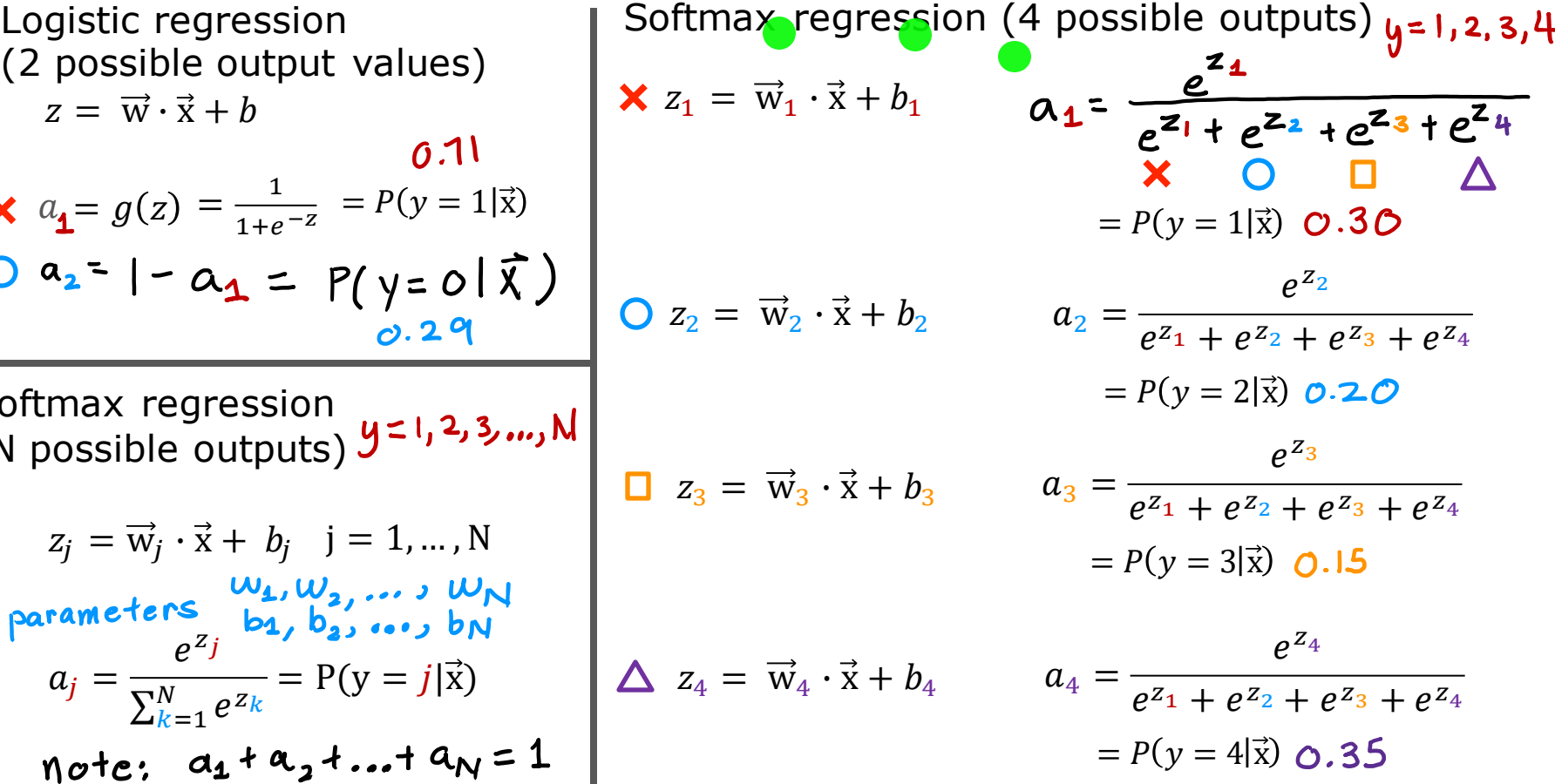

**@DeepLearning.AI** Stanford ONLINE

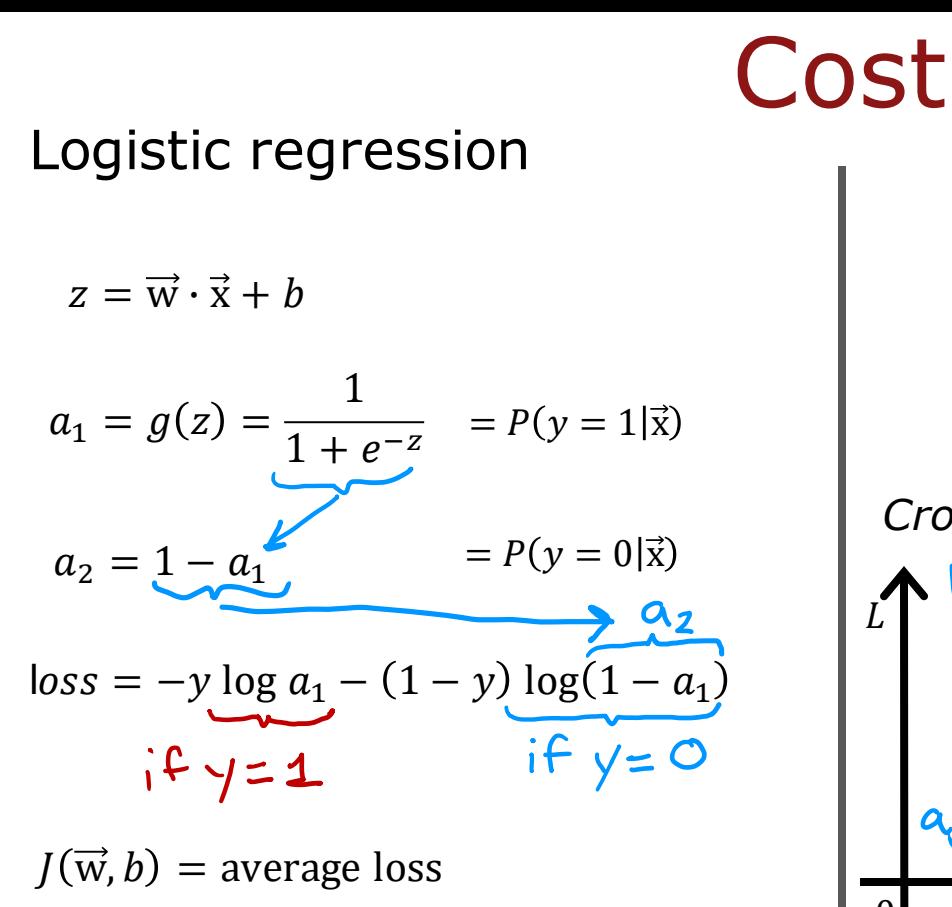

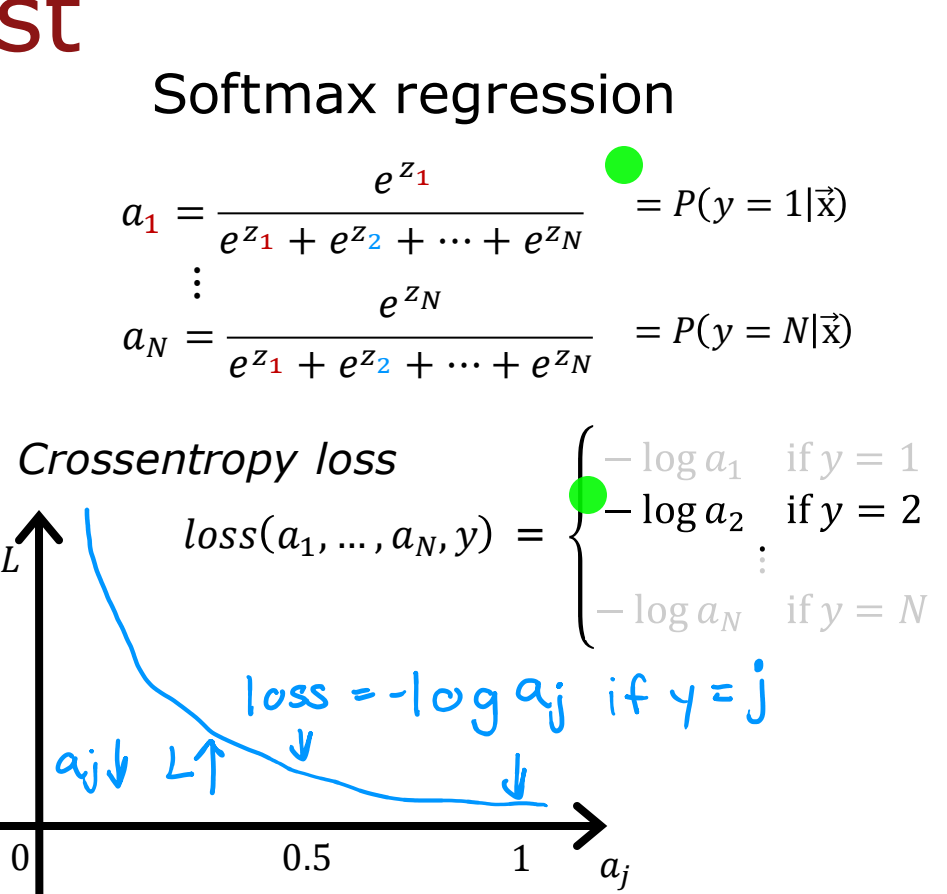

Stanford ONLINE **ODeepLearning.Al** 

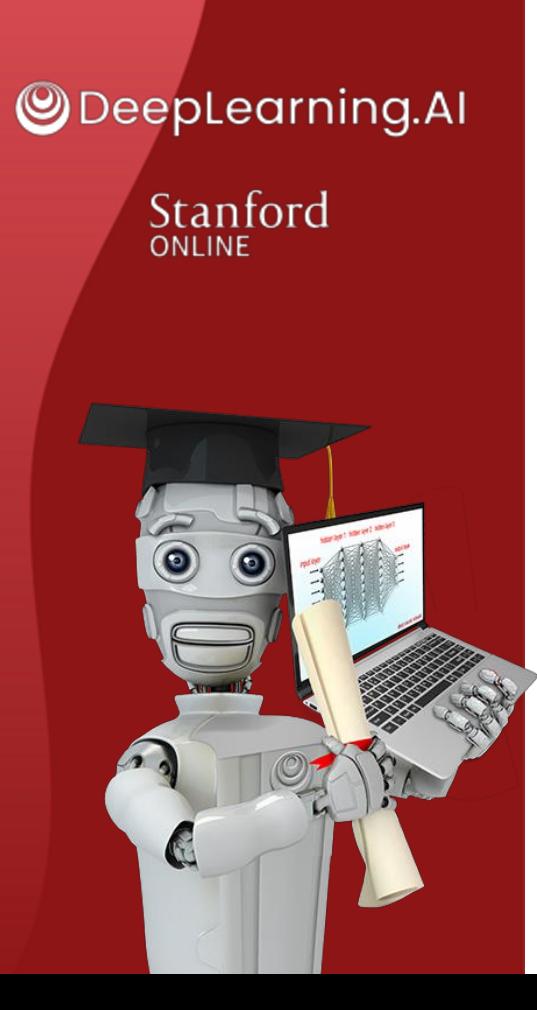

## Multiclass Classification

## Neural Network with Softmax output

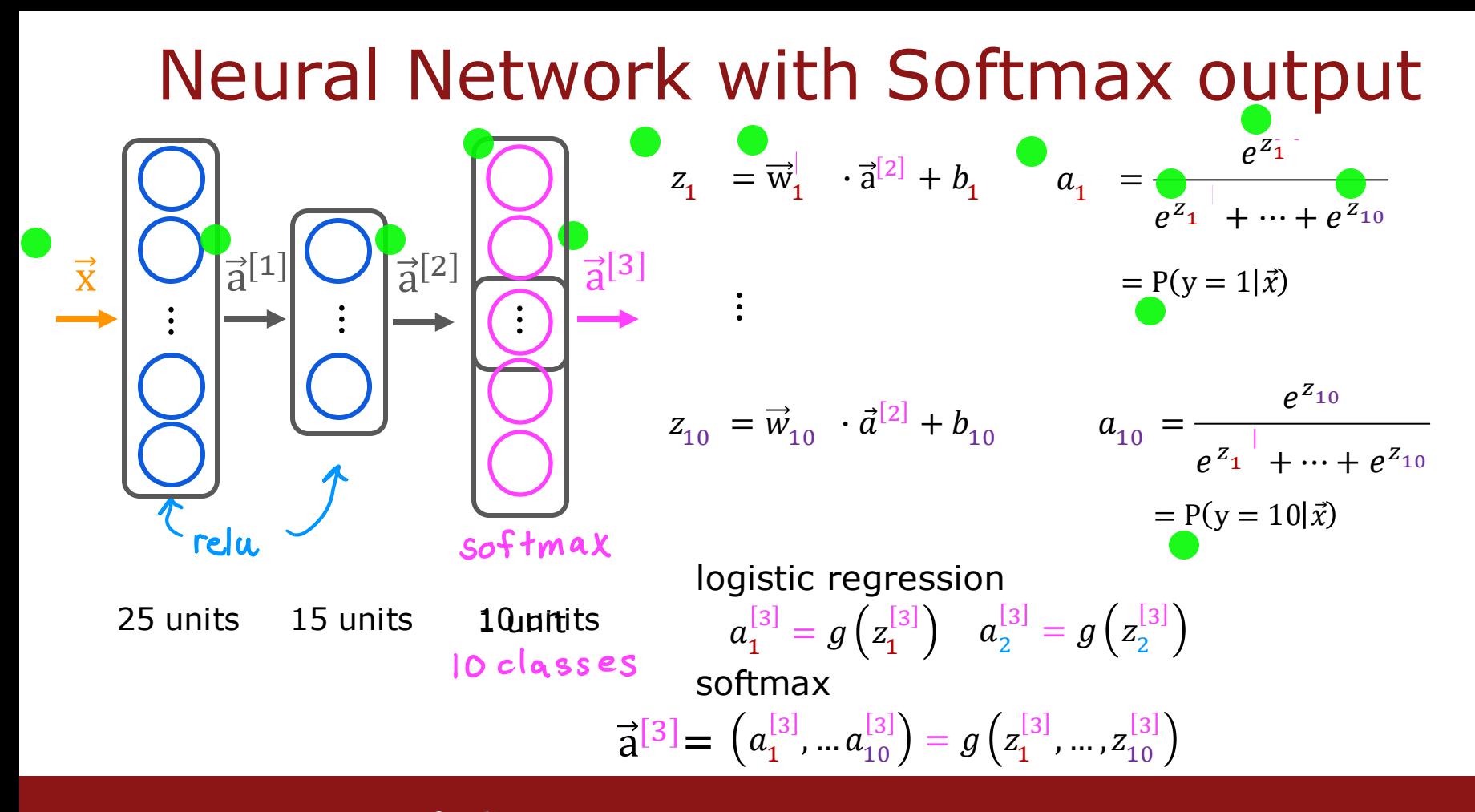

Stanford ONLINE **ODeepLearning.AI** 

# $f_{\vec{w},h}(\vec{x}) = ?$

 $L(f_{\vec{w}.b}(\vec{x}), y)$ specify loss and cost

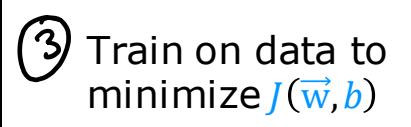

```
MNIST with softmax
specify the model import tensorflow as tf
                  from tensorflow.keras import Sequential
                  from tensorflow.keras.layers import Dense
                  model = Sequential([
                    Dense(units=25, activation='relu')
                    Dense(units=15, activation='relu')
                   Dense(units=10, activation='softmax')
                                    )]
                  from tensorflow.keras.losses import 
                    SparseCategoricalCrossentropy
                  model.compile(loss= SparseCategoricalCrossentropy() )
                  model.fit(X,Y,epochs=100)
                  Note: better (recommended) version later.
                     Don't use the version shown here!
```
Stanford ONLINE **ODeepLearning.Al** 

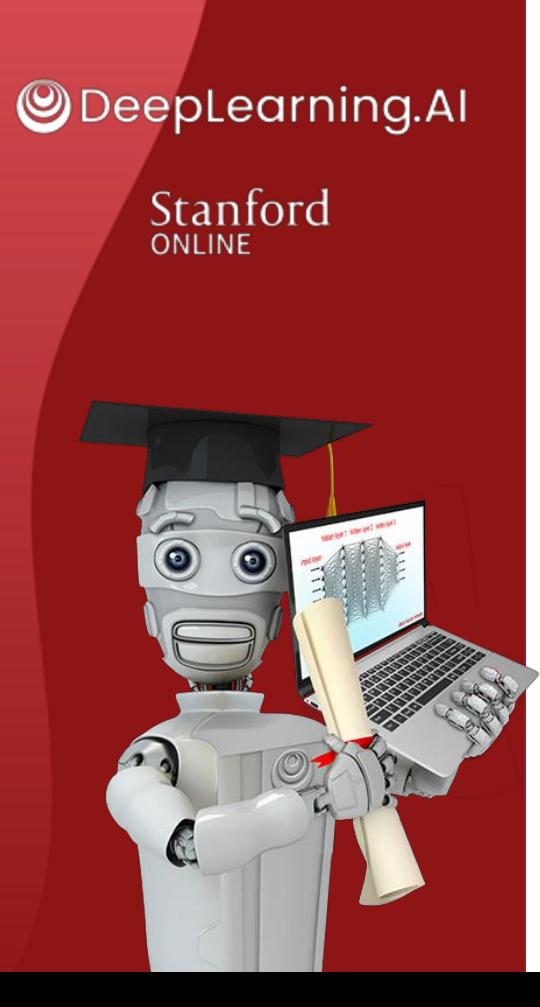

## Multiclass Classification

### Improved implementation of softmax

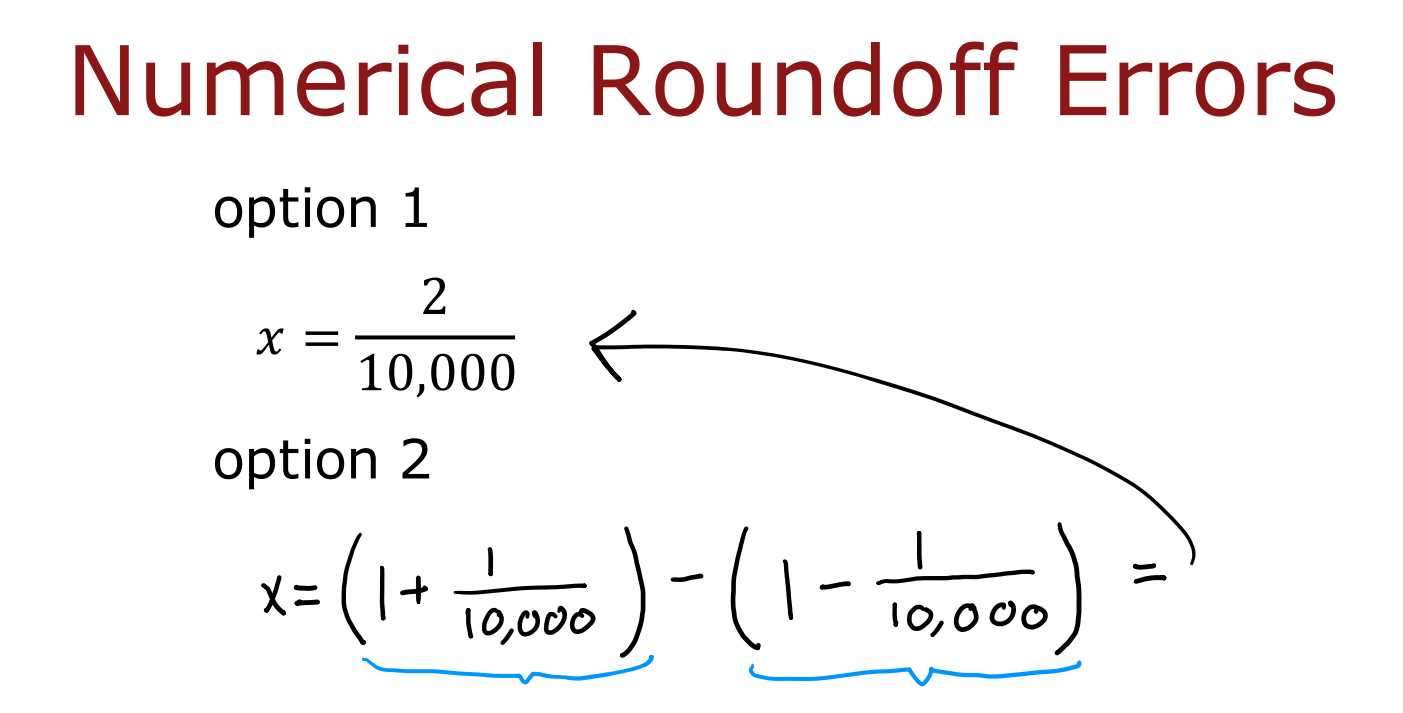

Stanford ONLINE **ODeepLearning.AI** 

## Numerical Roundoff Errors

More numerically accurate implementation of logistic loss:  $\frac{1}{10,000}$   $\frac{1}{10,000}$  $\hat{a}$ =  $g(z) = \frac{1}{1+z}$  $1 + e^{-z}$  $loss = -y \log(a) - (1 - y) \log(1 - a)$  $loss = -y \log$  $\left(\frac{1}{1+e^{-z}}\right) - (1-y)\log(1-\frac{1}{1+e^{-z}})$ Logistic regression: Original loss More accurate loss ( $|n \text{ code}$ ) model.compile(loss=BinaryCrossEntropy() ) model = Sequential([ Dense(units=25, activation='relu') Dense(units=15, activation='relu') 'linear' Dense(units=10, activation='sigmoid') model.compile(loss=BinaryCrossEntropy(from\_logits=True) )

Stanford ONLINE **ODeepLearning.AI** 

### More numerically accurate implementation of softmax

Softmax regression

$$
(a_{1},...,a_{10}) = g(z_{1},...,z_{10})
$$
  
Loss =  $L(\vec{a}, y) = \begin{cases} -\log[\hat{a}_{1} \text{ if } y = 1] \\ -\log[\hat{a}_{10} \text{ if } y = 10] \end{cases}$ 

model = Sequential([

```
Dense(units=25, activation='relu')
```

```
Dense(units=15, activation='relu')
```
Dense(units=10, activation='softmax')

 $'$ lincar<sup>1</sup>

model.compile(loss=SparseCategoricalCrossEntropy() )

More Accurate

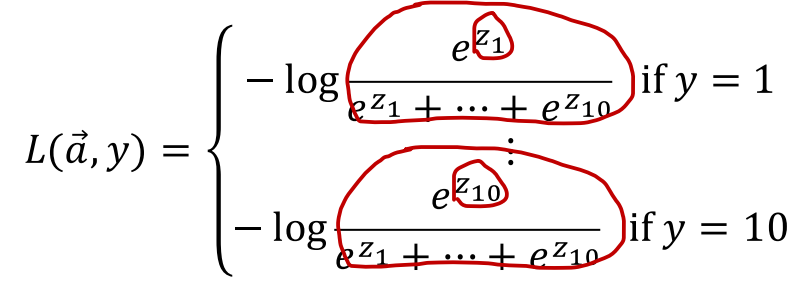

model.compile(loss=SparseCrossEntropy(from\_logits=True) )

Stanford ONLINE **ODeepLearning.AI** 

## MNIST (more numerically accurate)

```
model
           import tensorflow as tf
           from tensorflow.keras import Sequential
           from tensorflow.keras.layers import Dense
           model = Sequential([
             Dense(units=25, activation='relu')
             Dense(units=15, activation='relu')
             Dense(units=10, activation='linear') )]
loss
           from tensorflow.keras.losses import 
             SparseCategoricalCrossentropy
           model.compile(...,loss=SparseCategoricalCrossentropy(from_logits=True) )
fit
           model.fit(X,Y,epochs=100)
                                       not a_1, a_1, a_1<br>is z_1, z_2, z_1, z_1logits = model(X)predict
           f x = tf.nn.softmax(logits)
```
Stanford ONLINE **ODeepLearning.AI** 

### logistic regression (more numerically accurate)

model

 $model = Sequential(f)$ 

Dense(units=25, activation='sigmoid') Dense(units=15, activation='sigmoid') Dense(units=1, activation='linear') from tensorflow.keras.losses import

BinaryCrossentropy

loss model.compile(..., BinaryCrossentropy(from\_logits=True)) )

model.fit(X,Y,epochs=100)

 $logit = model(X)$ fit

 $f x = tf.nn.sigmoid(logit)$ predict

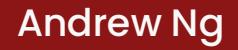

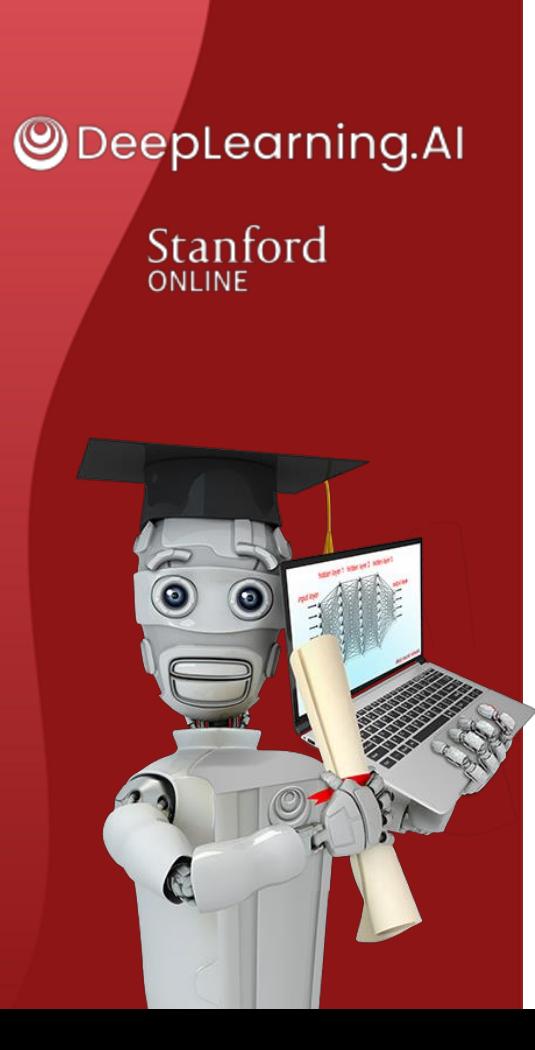

## Multi-label Classification

Classification with multiple outputs (Optional)

### Multi-label Classification

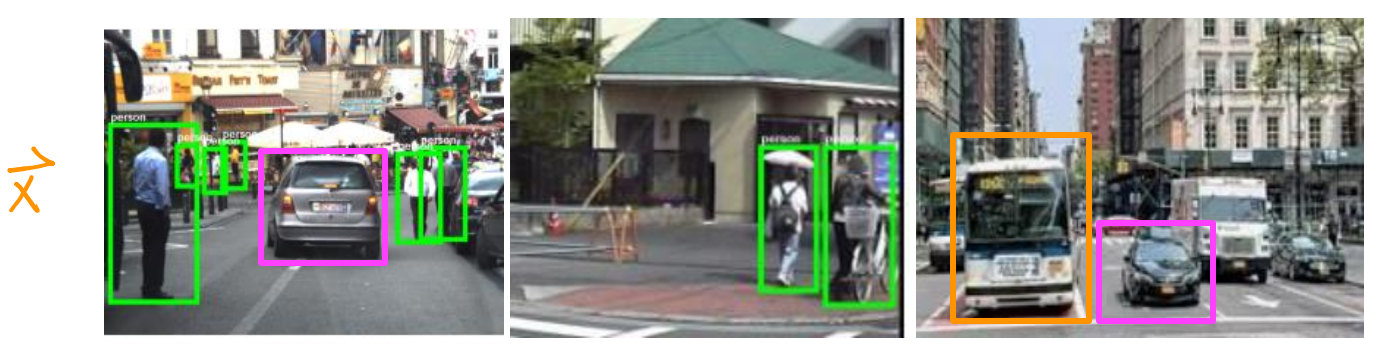

Is there a car? Is there a bus? Is there a pedestrian

$$
\begin{array}{c}\n n \circ \\
 n \circ \vee \\
 \vee \\
 \vee \\
 \vee \\
 \end{array} = \begin{bmatrix} 0 \\
 0 \\
 1\n \end{bmatrix} \quad\n\begin{array}{c}\n\vee \\
 \vee \\
 \vee \\
 \vee \\
 \vee \\
 \end{array}
$$

 $\begin{matrix} \gamma es \\ \gamma es \\ no \end{matrix}$   $\begin{matrix} | \\ | \\ 0 \end{matrix}$ 

Stanford ONLINE **ODeepLearning.AI** 

### Multiple classes

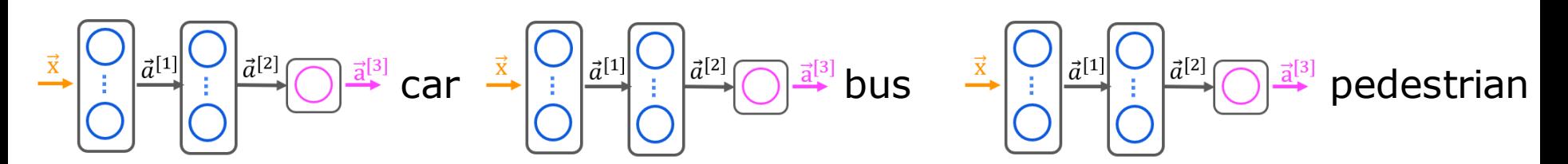

Alternatively, train one neural network with three outputs

$$
\vec{x} = \begin{bmatrix} 1 \\ 0 \\ 0 \end{bmatrix} \vec{a}^{[1]} \begin{bmatrix} 0 \\ 0 \\ 0 \end{bmatrix} \vec{a}^{[2]} \begin{bmatrix} 0 \\ 0 \\ 0 \end{bmatrix} \vec{a}^{[3]} \vec{a}^{[3]} = \begin{bmatrix} a_1^{[3]} & \text{car} \\ a_2^{[3]} & \text{bus} \\ a_3^{[3]} & \text{pedestrian} \\ a \text{ctivations} \end{bmatrix}
$$

Stanford ONLINE **ODeepLearning.AI** 

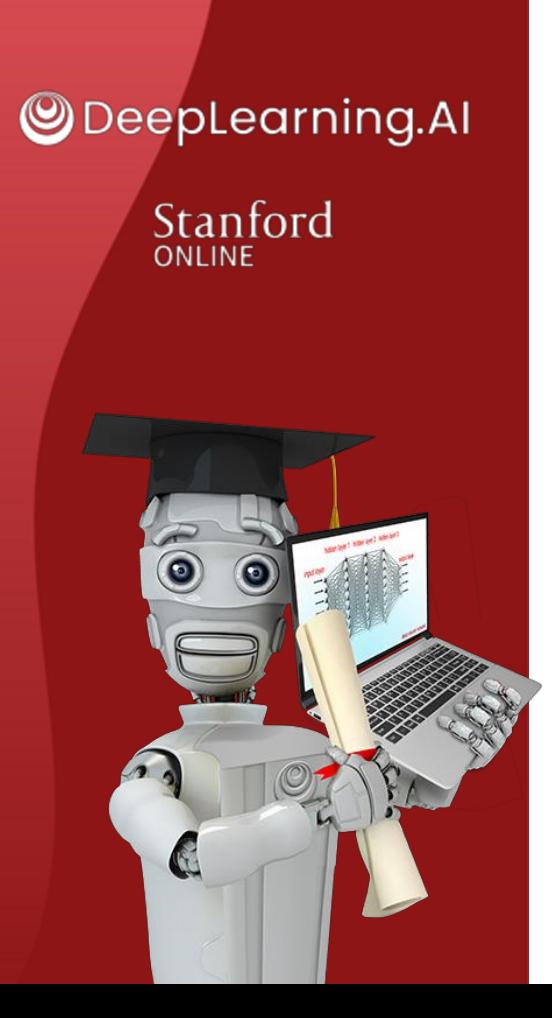

### Additional Neural Network **Concepts**

### Advanced Optimization

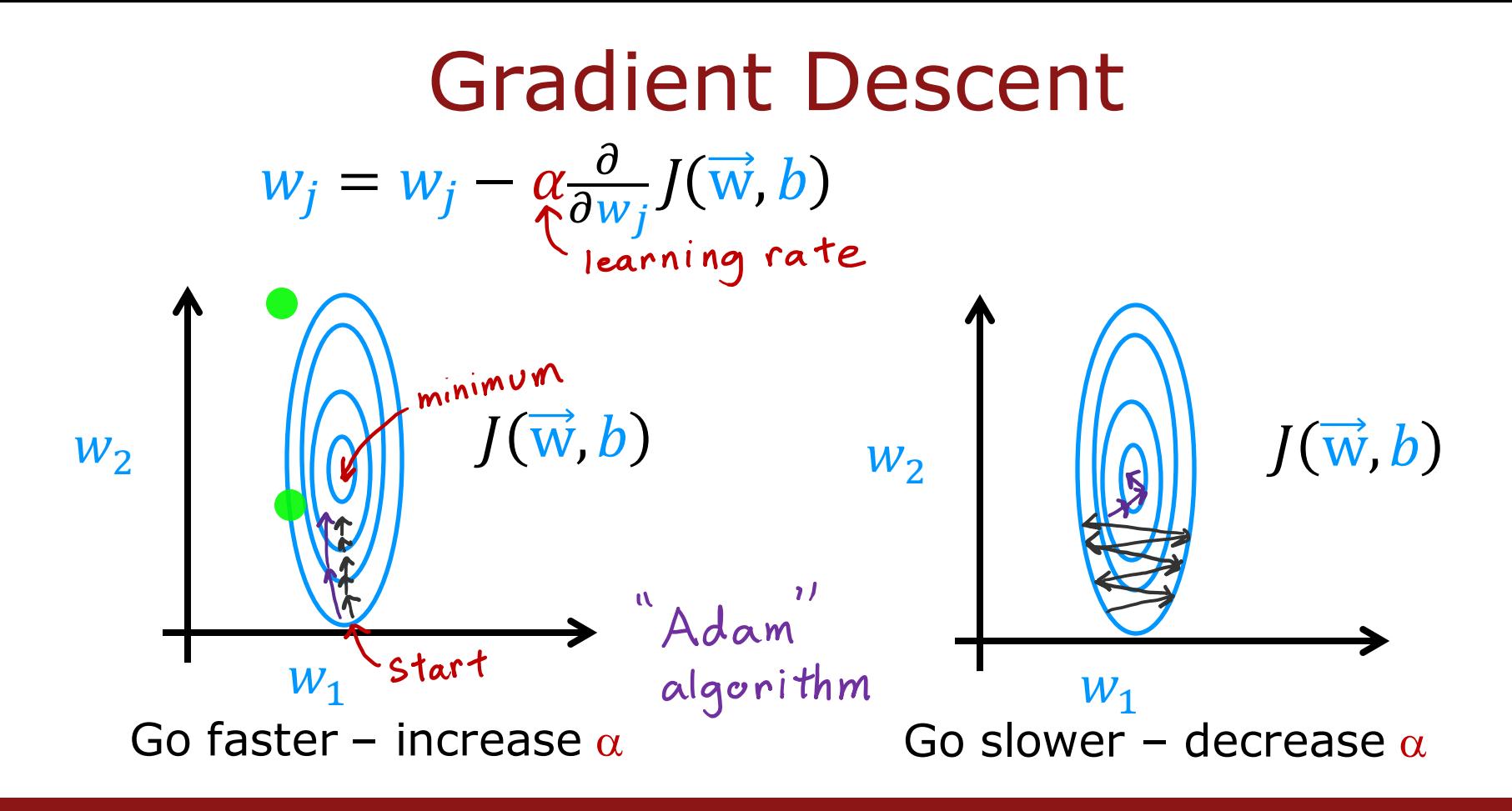

Stanford ONLINE **ODeepLearning.AI** 

### Adam Algorithm Intuition

Adam: Adaptive Moment estimation not just one a

$$
w_1 = w_1 - \underbrace{\alpha_1 \frac{\partial}{\partial w_1}}_{j \text{ times}} J(\vec{w}, b)
$$

$$
w_{10} = w_{10} - \underbrace{\alpha_1 \frac{\partial}{\partial w_{10}}}{J(\vec{w}, b)}
$$

$$
b = b - \underbrace{\alpha_1 \frac{\partial}{\partial b}}_{j \text{ times}} J(\vec{w}, b)
$$

Stanford ONLINE **ODeepLearning.AI** 

### Adam Algorithm Intuition

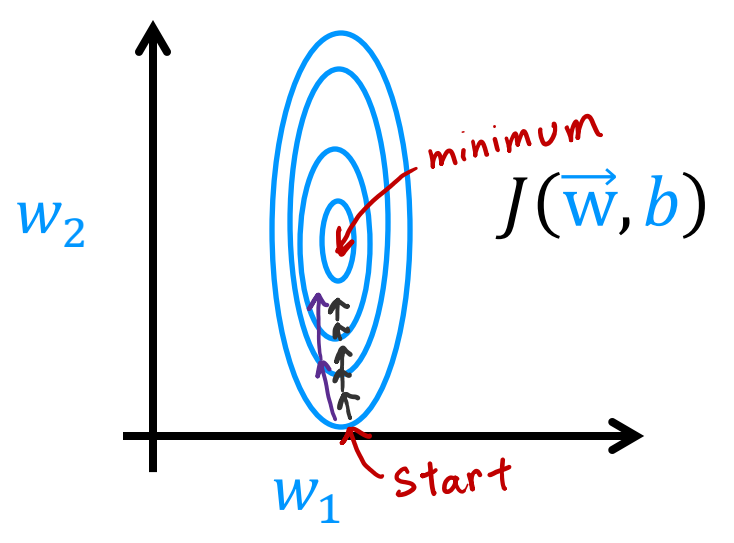

If  $w_i$  (or b) keeps moving in same direction, increase  $\alpha_i$ .

If  $w_i$  (or b) keeps oscillating, reduce  $\alpha_i$ .

 $W_1$ 

 $w_2$  |  $||\textbf{a}||$   $J(\vec{w}, b)$ 

Stanford ONLINE **ODeepLearning.AI** 

## MNIST Adam

#### model

```
model = Sequential(f)tf.keras.layers.Dense(units=25, activation='sigmoid')
          tf.keras.layers.Dense(units=15, activation='sigmoid')
          tf.keras.layers.Dense(units=10, activation='linear')
 ])
                                       d=10^{-3}=0.001compile
 model.compile(optimizer=tf.keras.optimizers.Adam(learning rate=1e-3),
   loss=tf.keras.losses.SparseCategoricalCrossentropy(from_logits=True))
```
#### fit

```
model.fit(X,Y,epochs=100)
```
Stanford ONLINE **ODeepLearning.AI** 

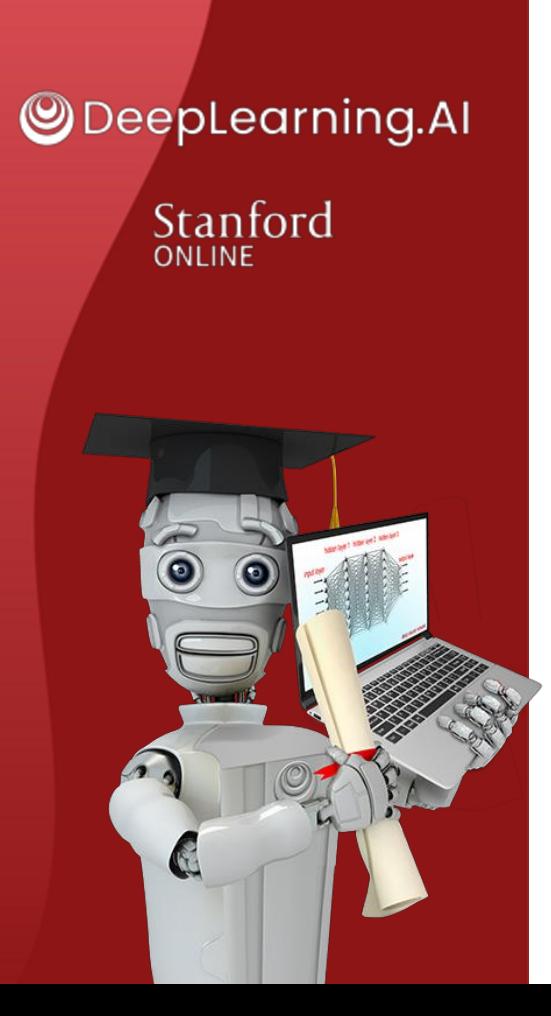

### Additional Neural Network **Concepts**

## Additional Layer Types

### Dense Layer

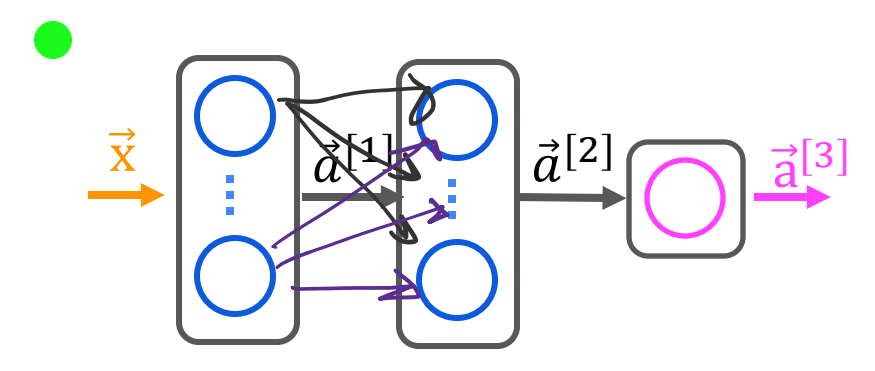

Each neuron output is a function of all the activation outputs of the previous layer.

$$
\bullet \ \vec{a}_1^{[2]} = g\left(\vec{w}_1^{[2]} \cdot \vec{a}^{[1]} + b_1^{[2]}\right)
$$

Stanford ONLINE **ODeepLearning.AI** 

## Convolutional Layer

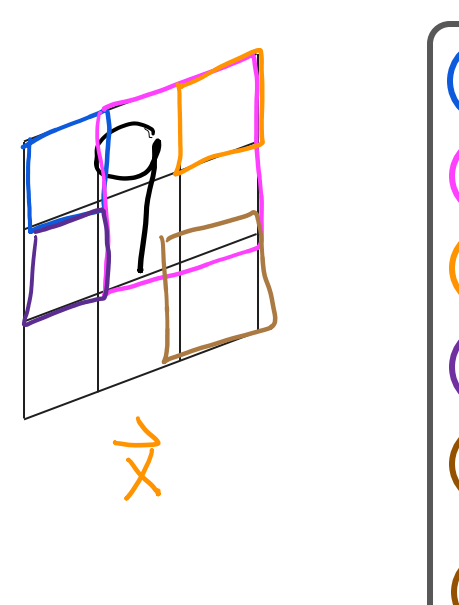

Each Neuron only looks at part of the previous layer's inputs.

Why?

- Faster computation
- Need less training data (less prone to overfitting)

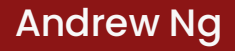

### Convolutional Neural Network

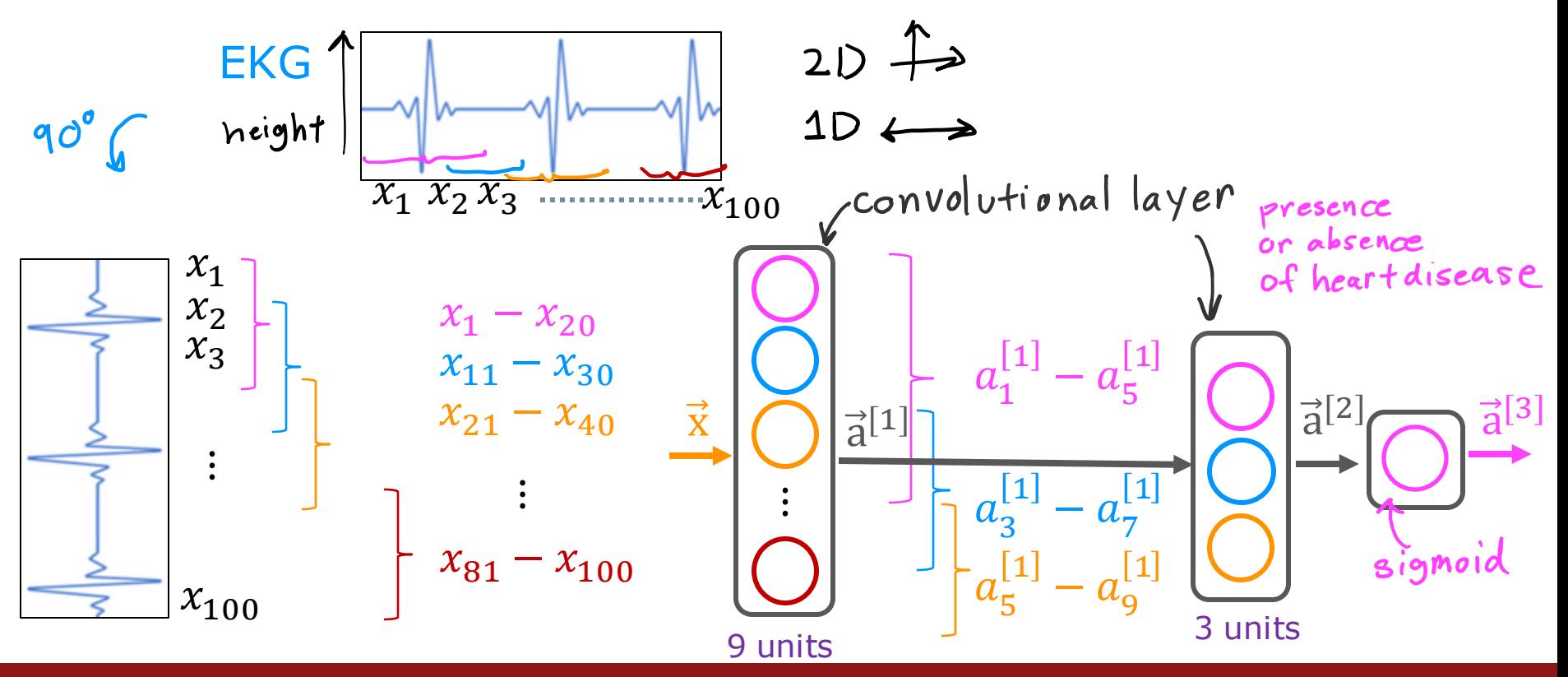

Stanford ONLINE **ODeepLearning.AI** 

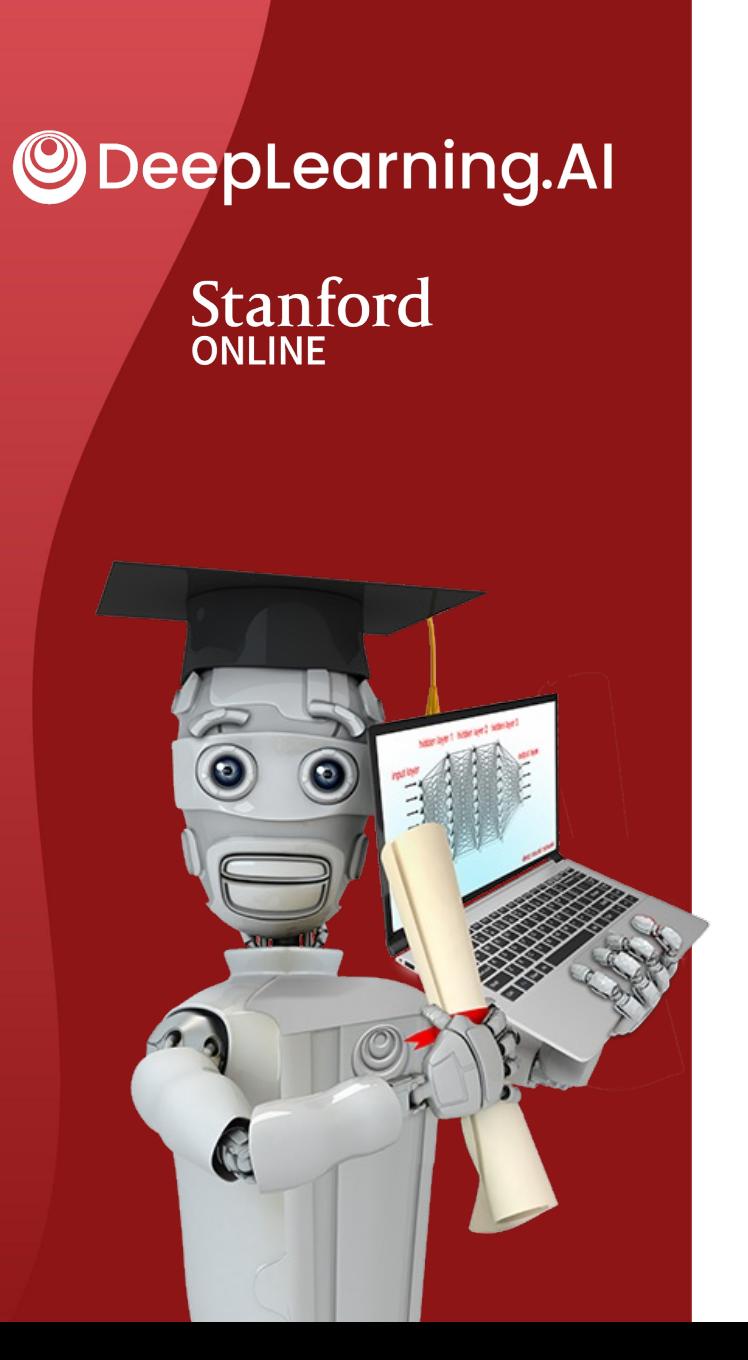

# Backprop Intuition (Optional)

# **What is a derivative?**

## Derivative Example

Cost function

$$
\mathcal{J}(\omega) = \omega^2
$$

Say  $w = 3$ 

$$
J(\omega)=3^2=9
$$

 $\mathcal{E}$  = 0.002 If we increase w by a tiny amount  $\varepsilon = 0.001$  how does  $J(w)$  change?  $W = 3 + 0.001$  0.002

 $J(w) = w^2 = 9.006001$ 9.012004  $9.012$ 

If 
$$
w \int_{0}^{0.002} \frac{\cos 2}{\cos 2\theta} \, dx
$$
  
\n $\int (w) \int_{0}^{0.002} 6x \int_{0}^{0.004} 6x \int_{0}^{0.002} 6x \cos 2 = 0.012$ 

**@DeepLearning.AI** Stanford ONLINE

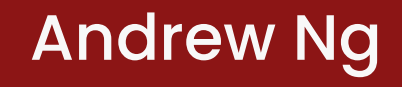

## Informal Definition of Derivative

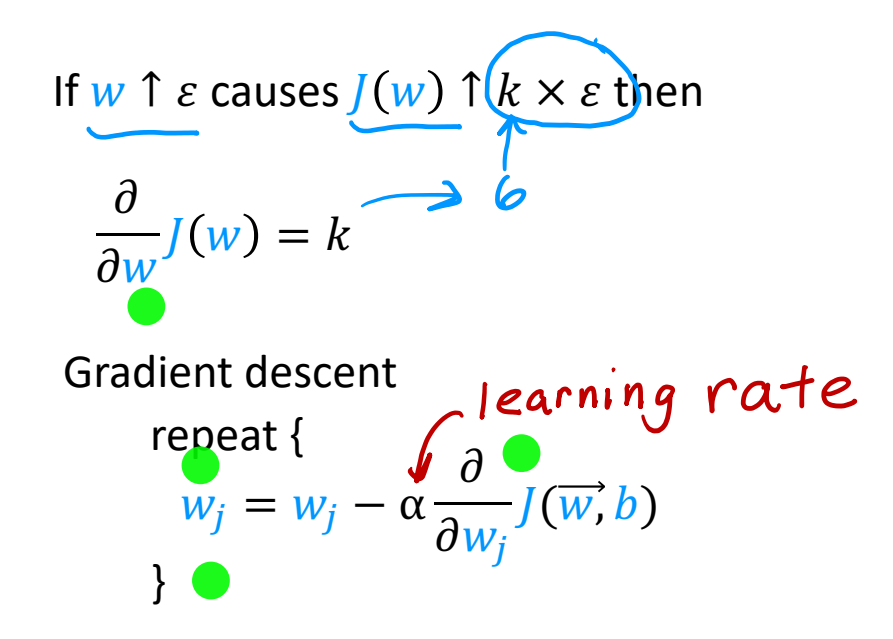

If the derivative is large, then this update step will make a large update to  $w_i$ If derivative is small, then this update step will make a small update to  $W_i$ 

**@DeepLearning.AI** Stanford ONLINE

More Derivative Examples

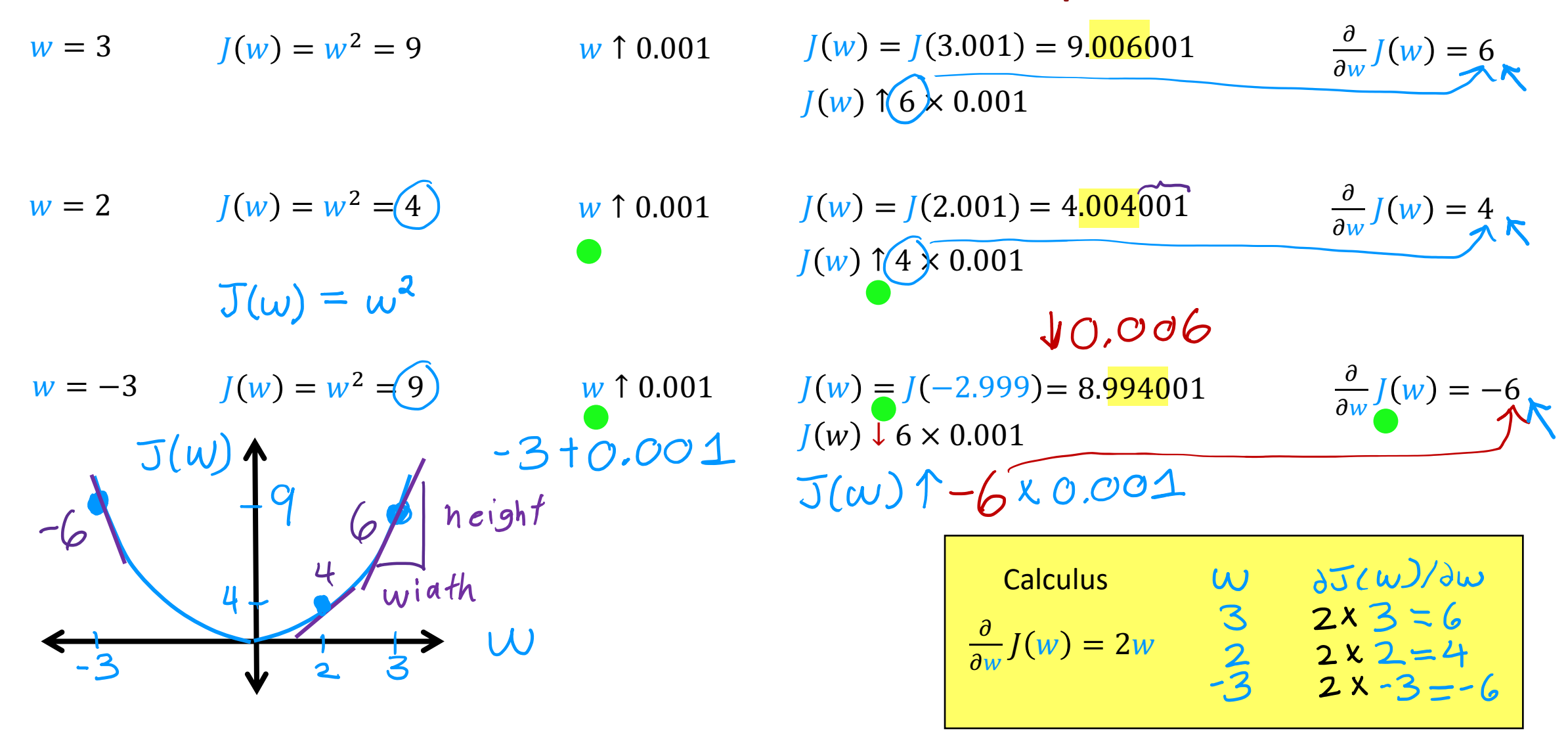

**Stanford ONLINE ODeepLearning.AI** 

## Even More Derivative Examples

$$
w = 2
$$
  
\n
$$
J(w) = w^{2} = 4
$$
  
\n
$$
J(w) = w^{3} = \begin{pmatrix} 2 \\ 0 \end{pmatrix}
$$
  
\n
$$
J(w) = 2w = 4
$$
  
\n
$$
J(w) = 4.004001
$$
  
\n
$$
J(w) = 4.004001
$$
  
\n
$$
J(w) = 4.004001
$$
  
\n
$$
J(w) = 4.004001
$$
  
\n
$$
J(w) = 4.004001
$$
  
\n
$$
J(w) = 4.004001
$$
  
\n
$$
J(w) = 4.004001
$$
  
\n
$$
J(w) = 4.004001
$$
  
\n
$$
J(w) = 4.004001
$$
  
\n
$$
J(w) = 4.004001
$$
  
\n
$$
J(w) = 4.004001
$$
  
\n
$$
J(w) = 4.004001
$$
  
\n
$$
J(w) = 4.004001
$$
  
\n
$$
J(w) = 4.004001
$$
  
\n
$$
J(w) = 4.004001
$$
  
\n
$$
J(w) = 4.004001
$$
  
\n
$$
J(w) = 8.012006
$$
  
\n
$$
J(w) = 8.012006
$$
  
\n
$$
J(w) = 1.049075
$$
  
\n
$$
J(w) = 2.001
$$
  
\n
$$
J(w) = 2.001
$$
  
\n
$$
J(w) = 2.001
$$
  
\n
$$
J(w) = 2.00225
$$
  
\n
$$
J(w) = 0.49975
$$
  
\n
$$
J(w) = 0.49975
$$
  
\n
$$
J(w) = 0.49975
$$
  
\n
$$
J(w) = 0.49975
$$

**@DeepLearning.AI Stanford ONLINE** 

## A note on derivative notation

If  $J(w)$  is a function of one variable (w),

$$
\bigcirc \qquad \frac{d}{dw} J(w)
$$

If  $J(w_1, w_2, ..., w_n)$  is a function of more than one variable,

$$
\sum_{j=1}^{n} \frac{\partial}{\partial w_i} J(w_1, w_2, ..., w_n) \qquad \frac{\partial J}{\partial w_i} \quad \text{or} \quad \frac{\partial}{\partial w_i} J
$$

notation used<br>in these courses

**@DeepLearning.AI** Stanford ONLINE

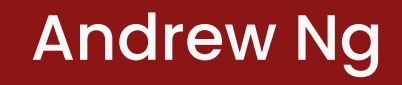

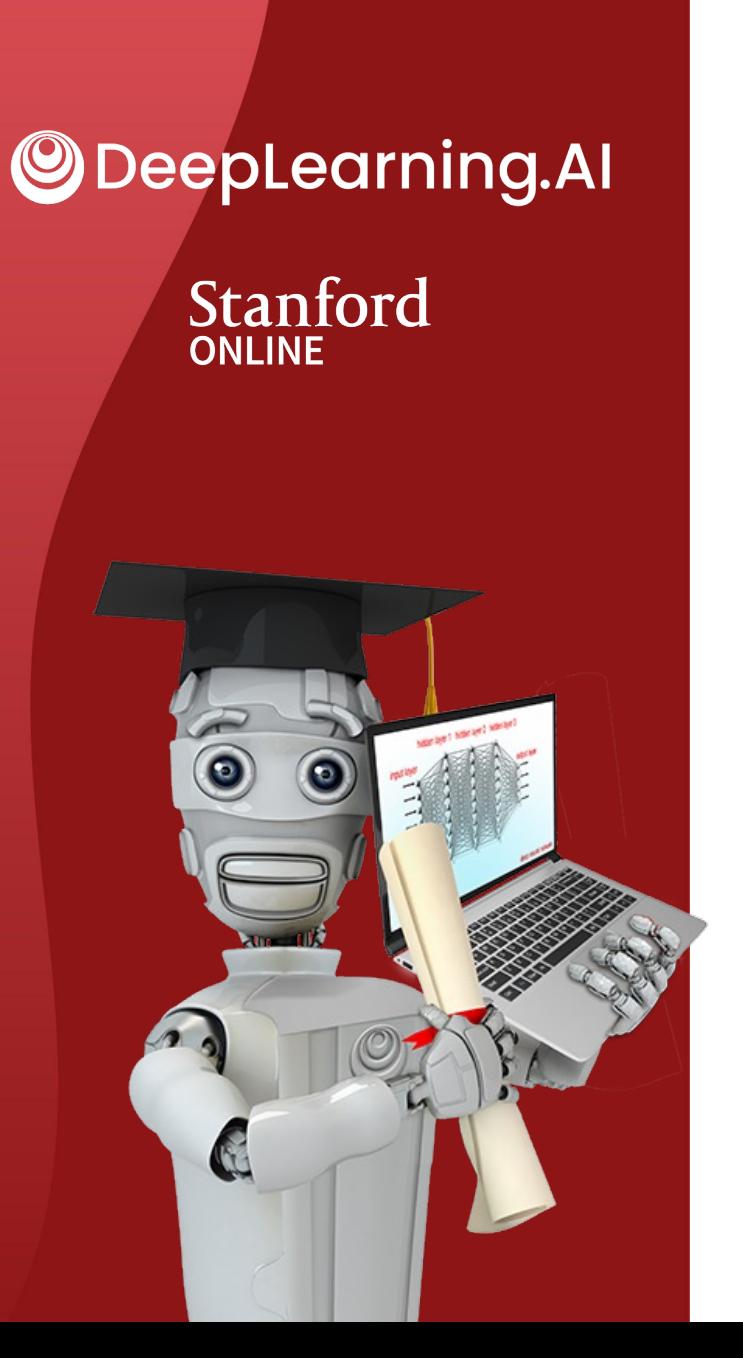

# Backprop Intuition (Optional)

# **Computation Graph**

## Small Neural Network Example

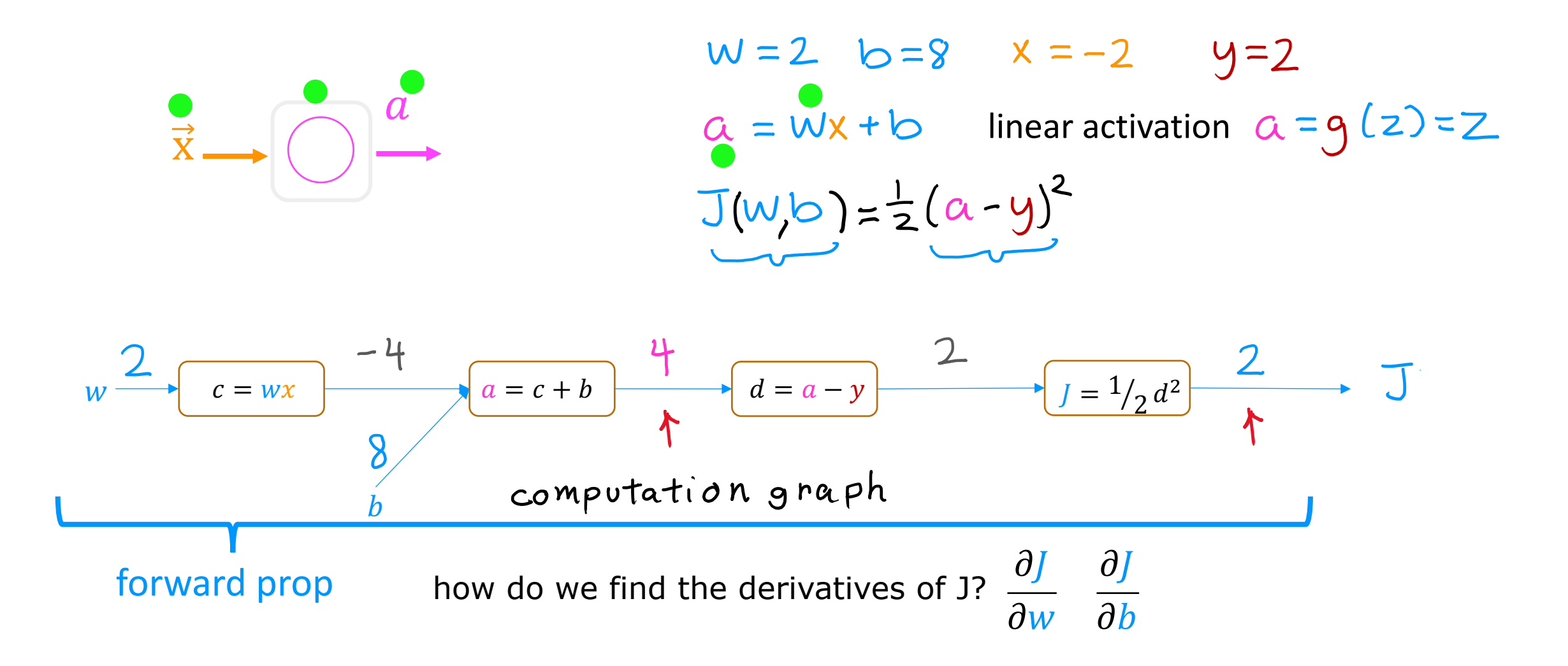

**@DeepLearning.AI** Stanford ONLINE

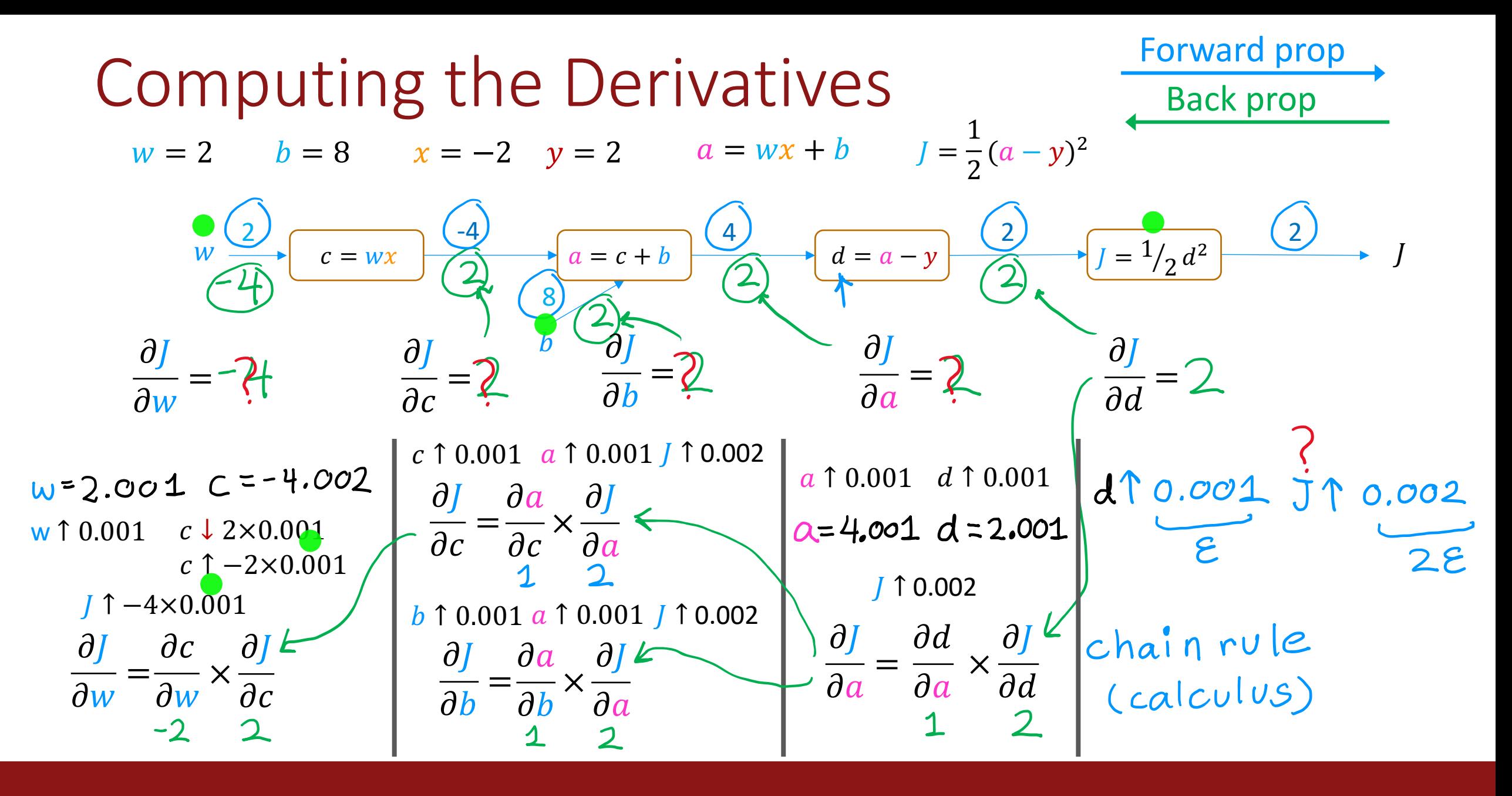

Stanford ONLINE **ODeepLearning.Al** 

**Computing the Derivatives**  

$$
w = 2
$$
  $b = 8$   $x = -2$   $y = 2$   $a = wx + b$   $J = \frac{1}{2}(a-y)^2$ 

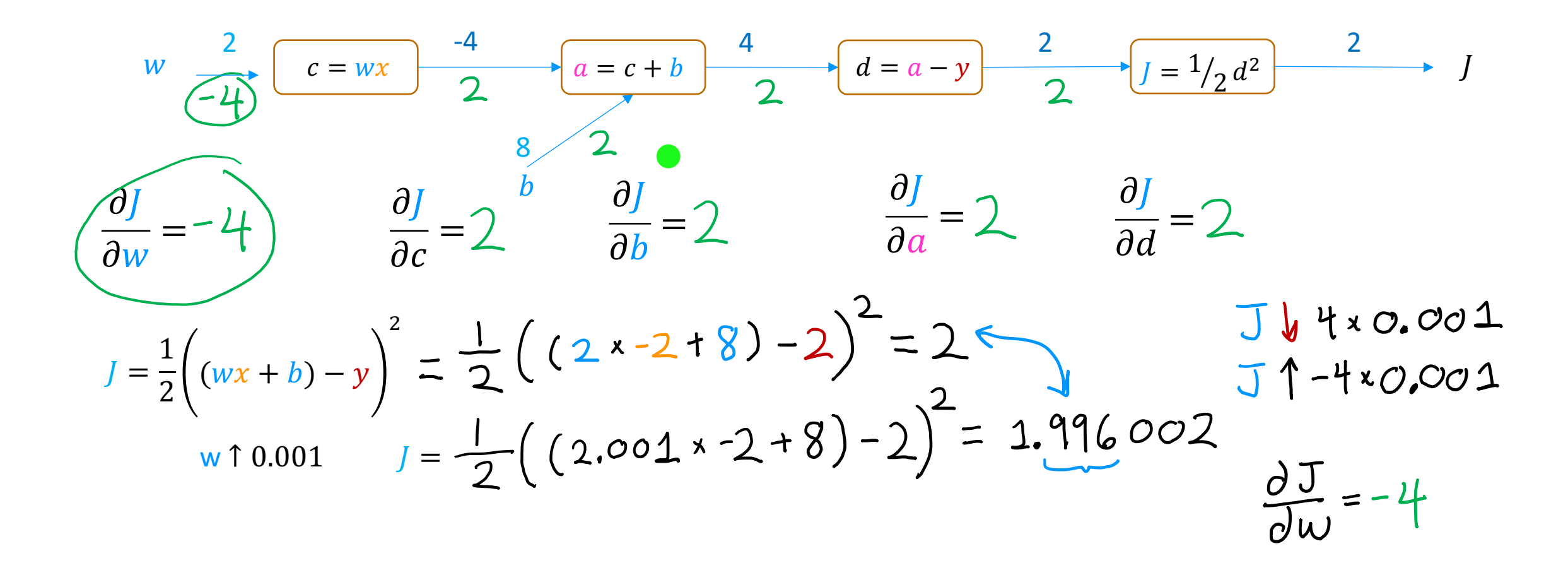

Stanford ONLINE **ODeepLearning.Al** 

Backprop is an efficient way to compute derivatives

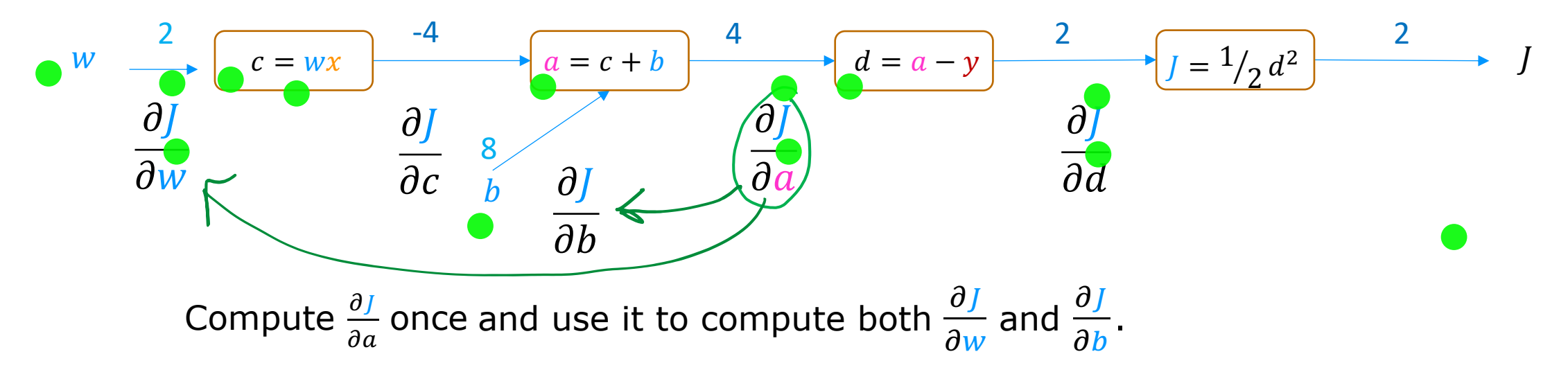

If N nodes and P parameters, compute derivatives

in roughly  $N + P$  steps rather than  $N \times P$  steps.

Stanford ONLINE **ODeepLearning.AI** 

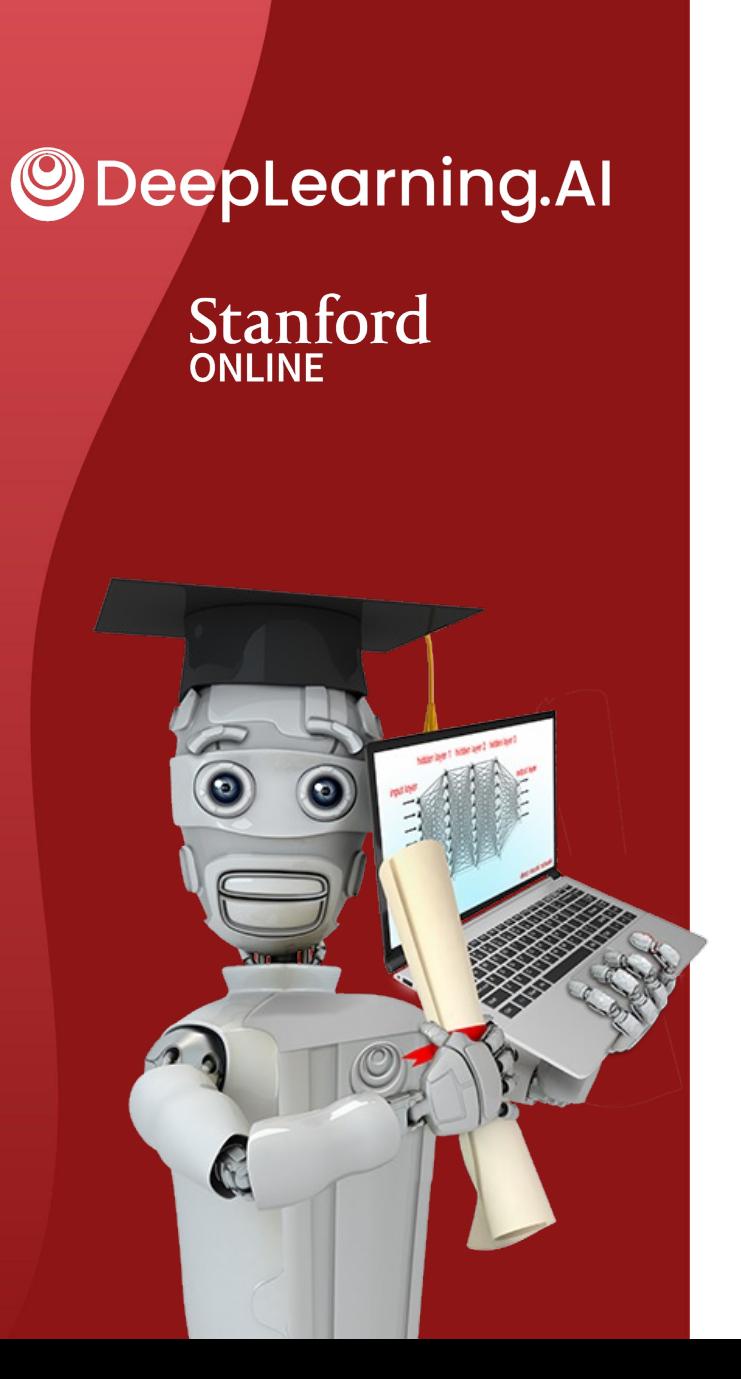

# Backprop Intuition (Optional)

### **Larger Neural Network Example**

| Neural Mctwork Example |                                                                                                    |                                    |
|------------------------|----------------------------------------------------------------------------------------------------|------------------------------------|
| $x = 1$ $y = 5$        | $w^{[1]} = 2, b^{[1]} = 0$                                                                                                    | ReLU activation<br>ReLU activation |
| $\frac{x}{x}$          | $\frac{1}{d^{[1]}} \cdot \frac{1}{d^{[2]}} \cdot \frac{1}{d^{[2]}} \cdot \frac{$ |                                    |

**@DeepLearning.AI** Stanford ONLINE

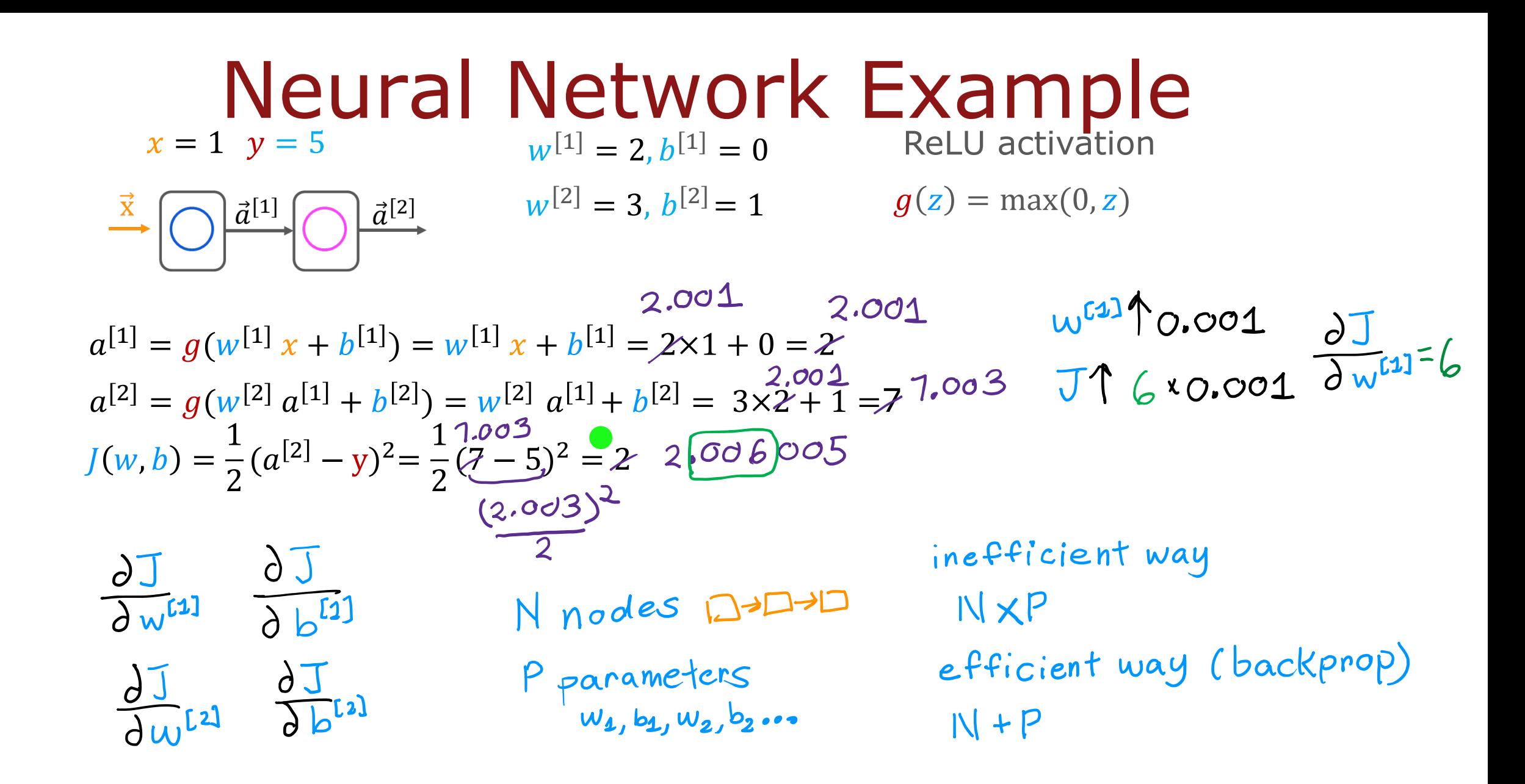

**ODeepLearning.AI Stanford ONLINE**